- Vilma Franzoni  $\dot{\sigma}$
- có Regina Célia Ferreira Boaventura<br>O Maria Carla Pascotte Freitas Gono
- Maria Carla Pascotte Freitas Gonçalves

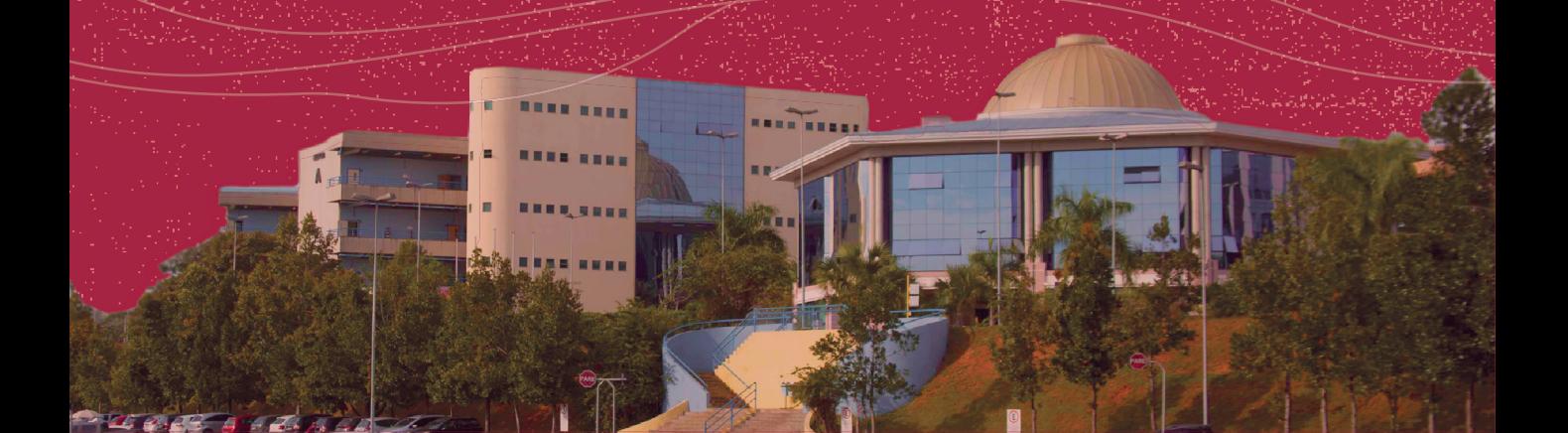

# NORMALIZAÇÃO DE TRABALHOS ACADÊMICOS:

tese, dissertação, trabalho de conclusão de curso (TCC), artigo científico e pôster de acordo com as normas da ABNT

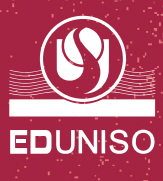

# NORMALIZAÇÃO DE **TRABALHOS ACADÊMICOS:**

tese, dissertação, trabalho de conclusão de curso (TCC), artigo científico e pôster de acordo com as normas da ABNT

**Reitor:** Rogério Augusto Profeta

**Pró-Reitoria de Graduação e Assuntos Estudantis – Prograd:** Fernando de Sá Del Fiol

**Pró-Reitoria de Pós-Graduação, Pesquisa, Extensão e Inovação – Propein:** José Martins de Oliveira Jr.

**Direção Editorial:** Rafael Ângelo Bunhi Pinto **Editoras Assistentes:** Silmara Pereira da Silva Martins; Vilma Franzoni

#### **Conselho Editorial**

Adilson Rocha Daniel Bertoli Gonçalves Denise Lemos Gomes Luz Filipe Moreira Vasconcelos José Ferreira Neto José Martins de Oliveira Junior Marcos Vinicius Chaud Maria Ogécia Drigo Rafael Ângelo Bunhi Pinto

#### **Editora da Universidade de Sorocaba - Eduniso**

Biblioteca "Aluísio de Almeida" Rodovia Raposo Tavares KM 92,5 18023-000 – Jardim Novo Eldorado Sorocaba | SP | Brasil Fone: 15 – 21017018 E-mail: eduniso@uniso.br Site: https://editora.uniso.br

- $\dot{\sigma}$  Vilma Franzoni
- 00 Regina Célia Ferreira Boaventura
- O Maria Carla Pascotte Freitas Gonçalves

# NORMALIZAÇÃO DE **TRABALHOS ACADÊMICOS:**

tese, dissertação, trabalho de conclusão de curso (TCC), artigo científico e pôster de acordo com as normas da ABNT

(Baseado nas normas da ABNT em vigor até julho de 2023)

2ª edição revista e atualizada

**Sorocaba/SP Eduniso 2023**

Normalização de trabalhos acadêmicos: tese, dissertação, trabalho de conclusão de curso (TCC), artigo científico e pôster de acordo com as normas da ABNT.

© 2023 Eduniso – Editora da Universidade de Sorocaba Qualquer parte desta publicação pode ser reproduzida, desde que citada a fonte. Todos os direitos desta edição estão reservados aos autores.

#### **Ficha Técnica**

**Projeto gráfico e diagramação – edição original 2022:** Maria Carla P. Freitas Gonçalves **Capa e diagramação – edição 2023:** Eliezer Silva Proença **Revisão de Português:** Paula Rafael Gonzalez Valelongo

#### **Ficha Catalográfica**

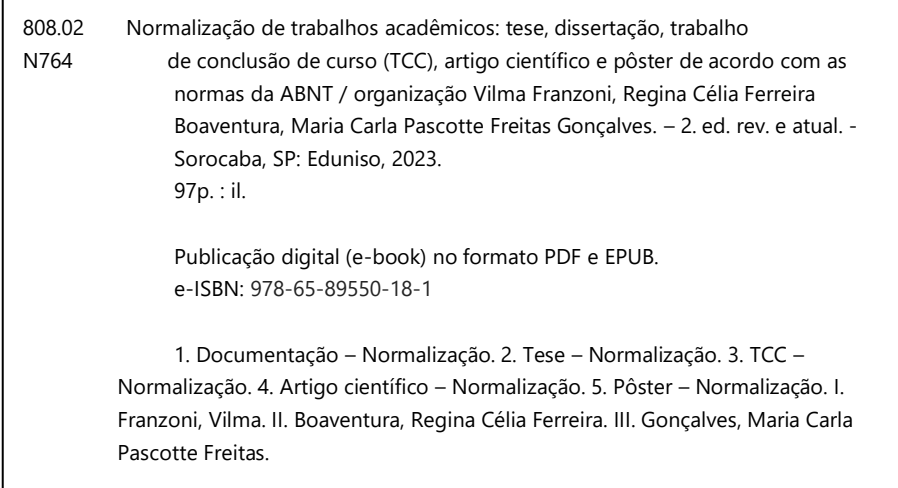

Regina Célia Ferreira Boaventura – CRB-8/6179

# **LISTA DE ILUSTRAÇÕES**

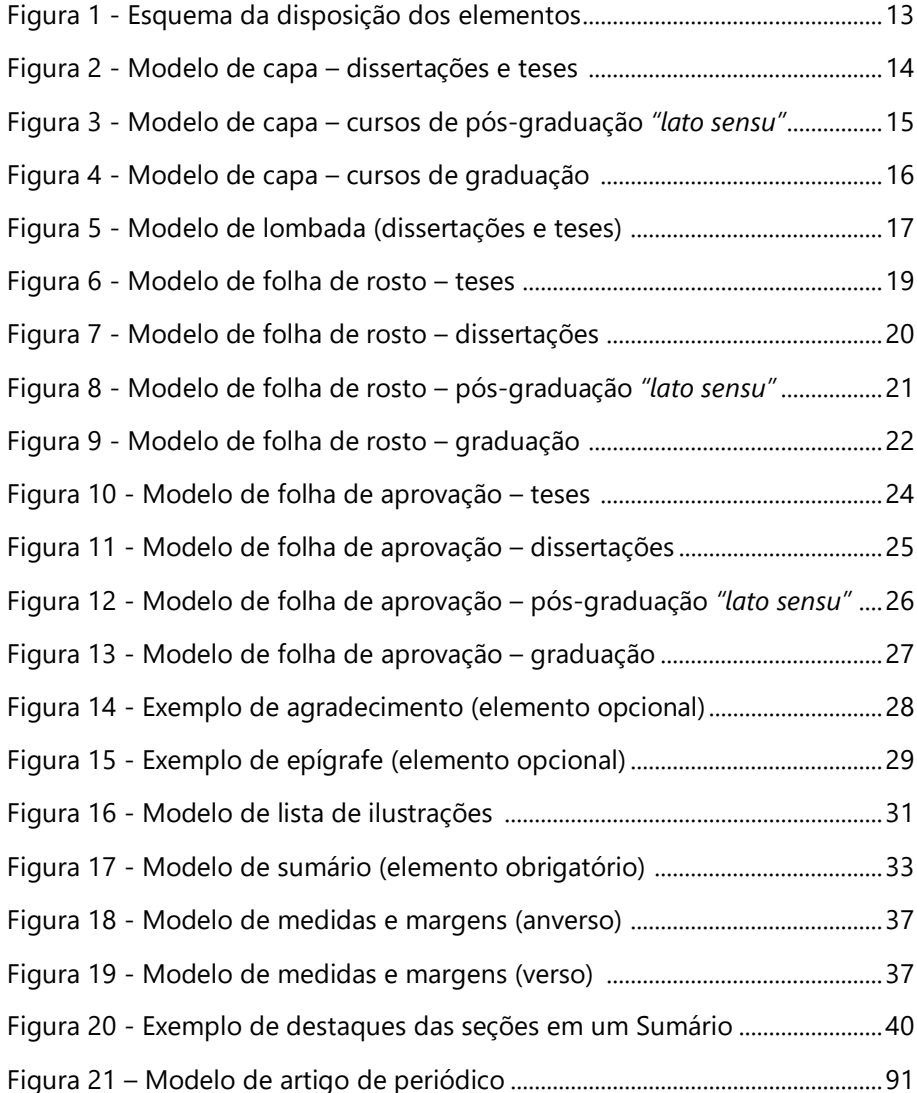

# **SUMÁRIO**

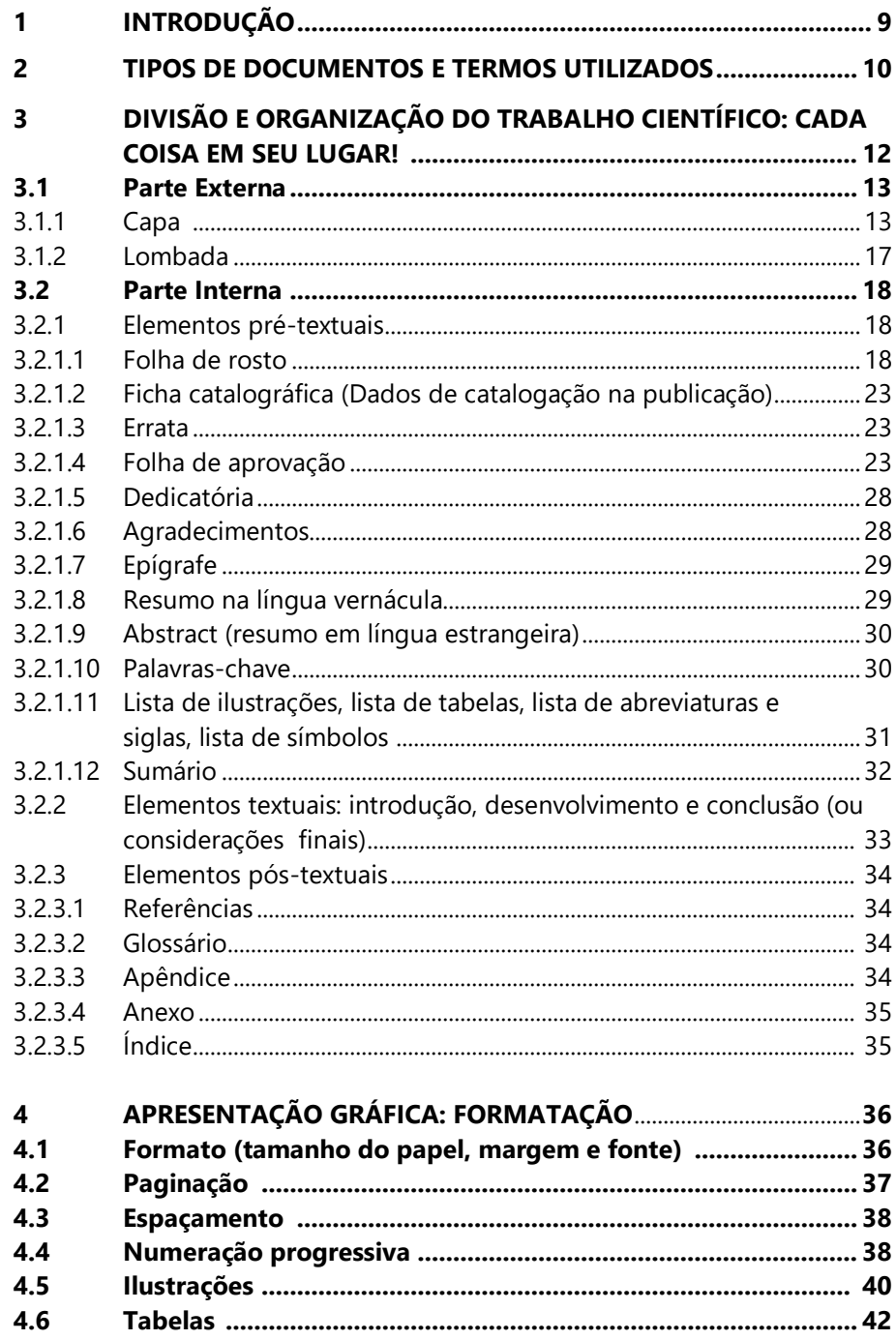

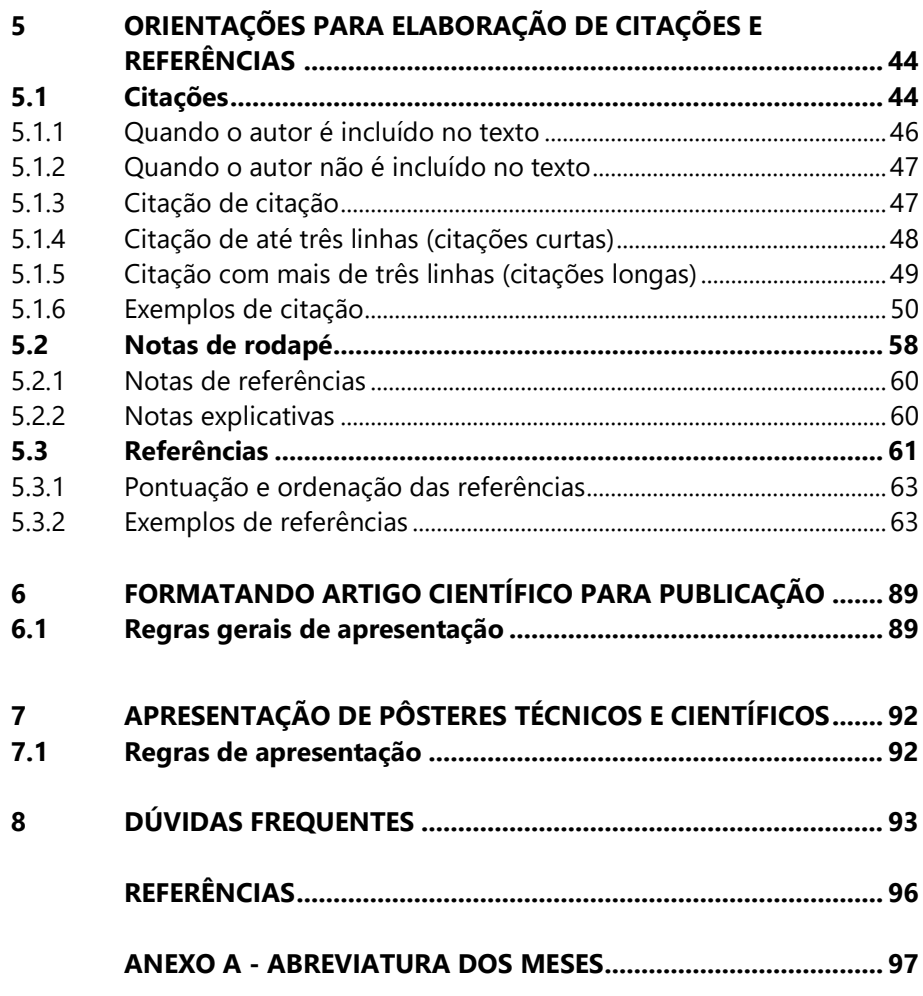

## <span id="page-8-0"></span>**1 INTRODUÇÃO**

O objetivo deste livro é orientar o estudante/professor/pesquisador a aplicar as normas de Informação e Documentação da Associação Brasileira de Normas Técnicas (ABNT), órgão responsável pela normalização técnica no país, para apresentação e formatação de trabalhos científicos (tese, dissertação, trabalho de conclusão de curso, artigo, pôster, etc.).

Apesar de não serem atualizadas com tanta frequência, nos últimos cinco anos tivemos a atualização de normas importantes para a elaboração de Trabalhos Acadêmicos, como a NBR 6023 para elaboração de referências, em 2020 e, mais recentemente, em julho deste ano, a ABNT NBR 10520 para elaboração de citações, que não era atualizada desde 2002.

Cientes da importância da elaboração de referências no meio acadêmico, assim como a normalização na produção de artigos científicos, a atualização dessas duas normas em 2018 e 2020, nos motivou a rever os conceitos e exemplos, a repaginar o antigo "manual" e a atualizá-lo para ser um guia, com novos modelos de referências não contemplados anteriormente, dando vida ao livro "Normalização de Trabalhos Acadêmicos: tese, dissertação, trabalho de conclusão de curso (TCC), artigo científico e pôster", no ano de 2020.

Dando continuidade a este projeto, seguiremos atualizando os conceitos e exemplos, sempre que necessário, como realizamos este ano, propiciando a você, pesquisador, a compilação de todas as normas atualizadas de Informação e Documentação necessárias para a formatação correta do seu trabalho científico.

Este livro está formatado conforme as normas da ABNT em todas as suas páginas para também servir de exemplo.

Boa leitura!

### <span id="page-9-0"></span>**2 TIPOS DE DOCUMENTOS E TERMOS UTILIZADOS**

Por mais comum que possa parecer para alguns, os tipos de documentos ainda são confusos para outros, e alguns termos precisam estar bem definidos para facilitar a identificação de exemplos e modelos disponíveis aqui.

#### **Artigo Científico**

"Parte de uma publicação, com autoria declarada, de natureza técnica e/ou científica" (ABNT, 2018a, p. 2)

#### **Citação**

"Menção de uma informação extraída de outra fonte" (ABNT, 2002, p. 1).

#### **Dissertação**

Documento que apresenta o resultado de um trabalho experimental ou exposição de um estudo científico retrospectivo, de tema único e bem delimitado em sua extensão, com o objetivo de reunir, analisar e interpretar informações. Deve evidenciar o conhecimento de literatura existente sobre o assunto e a capacidade de sistematização do candidato. É feito sob coordenação de um orientador (doutor), visando à obtenção do título de mestre (ABNT, 2011a, p. 2).

#### **Publicação periódica técnica e/ou científica**

"Publicação em qualquer tipo de suporte, editada em unidades sucessivas, com designações numéricas e/ou cronológicas e destinada a ser continuada indefinidamente" (ABNT, 2018a, p. 2).

### **Pôster**

"Instrumento de comunicação, exibido em diversos suportes, que sintetiza e divulga o conteúdo a ser apresentado" (ABNT, 2006, p. 1).

#### **Projeto de Pesquisa**

"Compreende uma das fases da pesquisa. É a descrição da sua estrutura" (ABNT, 2011b, p. 3). Descreve os planos, fases e procedimentos do processo de investigação científica.

#### **Referência**

"Conjunto padronizado de elementos descritivos, retirados de um documento, que permite sua identificação individual" (ABNT, 2018b, p. 3).

**Tese**

Documento que apresenta o resultado de um trabalho experimental ou exposição de um estudo científico de tema único e bem delimitado. Deve ser elaborado com base em investigação original, constituindo-se em real contribuição para a especialidade em questão. É feito sob a coordenação de um orientador (doutor) e visa à obtenção do título de doutor, ou similar (ABNT, 2011a, p. 4).

**Trabalho de Conclusão de Curso de Graduação, de Especialização e/ou Aperfeiçoamento (TCC)**

> Documento que apresenta o resultado de estudo, devendo expressar conhecimento do assunto escolhido, que deve ser obrigatoriamente emanado da disciplina, módulo, estudo independente, curso, programa, e outros ministrados. Deve ser feito sob a coordenação de um orientador (ABNT, 2011a, p. 4).

O TCC também é conhecido como Monografia. Porém, este termo refere-se a qualquer tipo de publicação não seriada, ou seja, completa, seja ela livro, relatório, manual, dissertação, tese, etc.

# <span id="page-11-0"></span>**3 DIVISÃO E ORGANIZAÇÃO DO TRABALHO CIENTÍFICO: CADA COISA EM SEU LUGAR!**

Todo trabalho científico/acadêmico possui elementos que organizam e dividem o conteúdo, seguindo uma sequência lógica, compreendendo a parte externa e interna, de acordo com a ABNT NBR 14724 (ABNT, 2011a): exemplificado na Figura 1.

#### **Parte Externa:**

Capa Lombada

#### **Parte Interna:**

*Elementos pré-textuais*  Folha de rosto Errata \* Folha de aprovação Dedicatória \* Agradecimentos \* Epígrafe \* Resumo na língua vernácula Resumo em língua estrangeira \* Lista de ilustrações \*\* Lista de tabelas \*\* Lista de abreviaturas e siglas \*\* Lista de símbolos \* Sumário

## *Elementos textuais*

Introdução Desenvolvimento Conclusão (Considerações finais)

## *Elementos pós-textuais*

- Referências Glossário \*
- Apêndice \*
- Anexos \*

#### \* Opcional

\*\* Recomenda-se a elaboração quando houver um número significativo

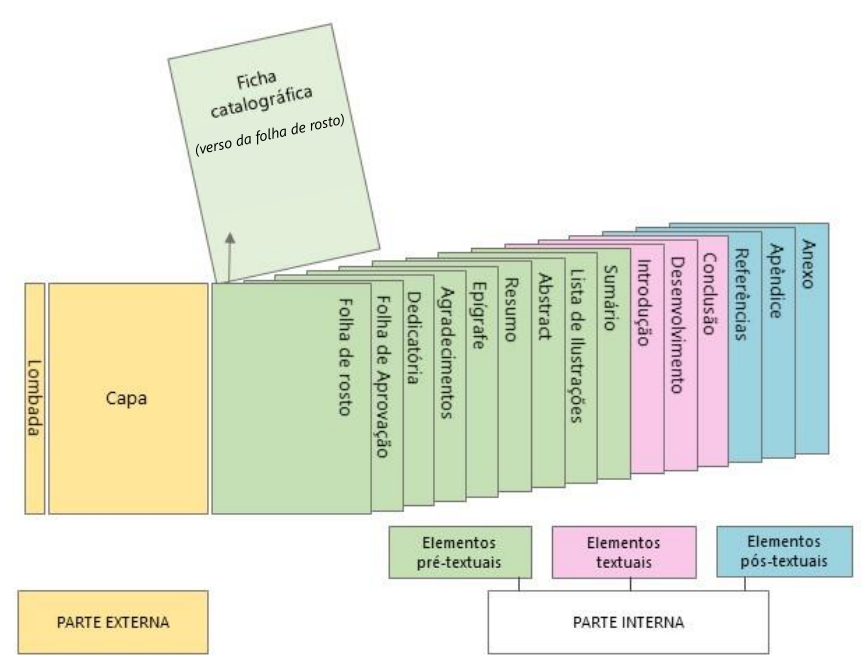

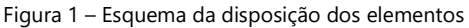

Fonte: Elaboração própria.

## **3.1 Parte Externa**

<span id="page-12-1"></span><span id="page-12-0"></span>Compreende a capa e a lombada.

#### **3.1.1 Capa**

É a proteção externa do trabalho (Figuras 2-4) e deve conter as seguintes informações indispensáveis para sua identificação:

- a) Instituição em que se apresenta o trabalho (Universidade de Sorocaba), além da unidade de ensino (Programa de Pós-Graduação em.... ou Curso de.... );
- b) nome do autor;
- c) título;
- d) subtítulo (se houver);
- e) número de volumes (se houver mais de um, deve constar, em cada capa, a especificação do respectivo volume);
- f) local (cidade);
- g) ano de depósito (da entrega).

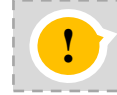

A encadernação tipo PERCALUX é obrigatória para dissertações e teses do Programa de Pós-Graduacinação upo PERCALOX e obrigatoria para uissertações e teses do Programas de Pós-Graduação em Ciências Farmacêuticas, na cor PRETA. Para os demais Programas, a encadernação não é obrigatória. Figura 2 - Modelo de capa – dissertações e teses

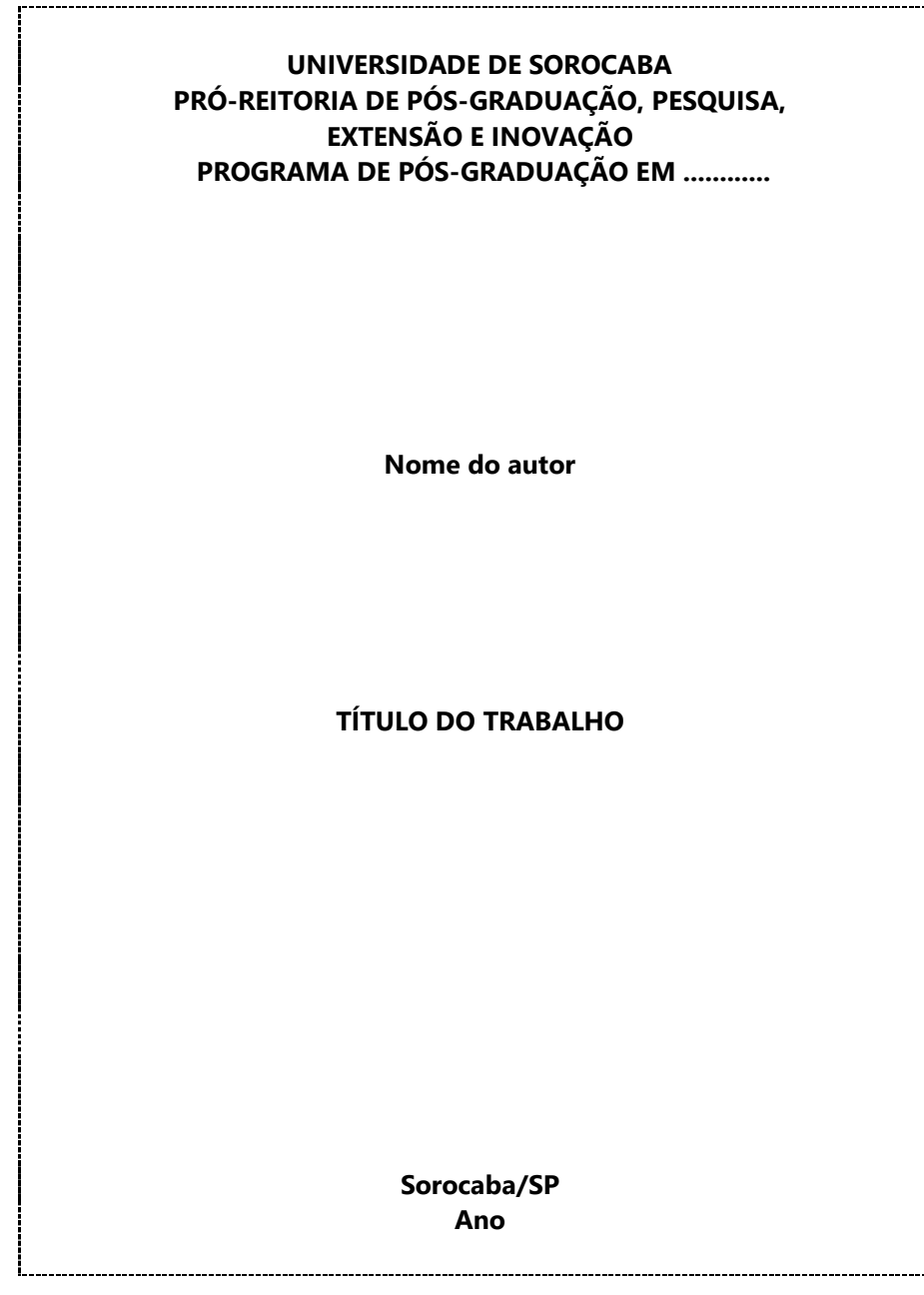

Figura 3 - Modelo de capa – cursos de pós-graduação "*lato sensu"*

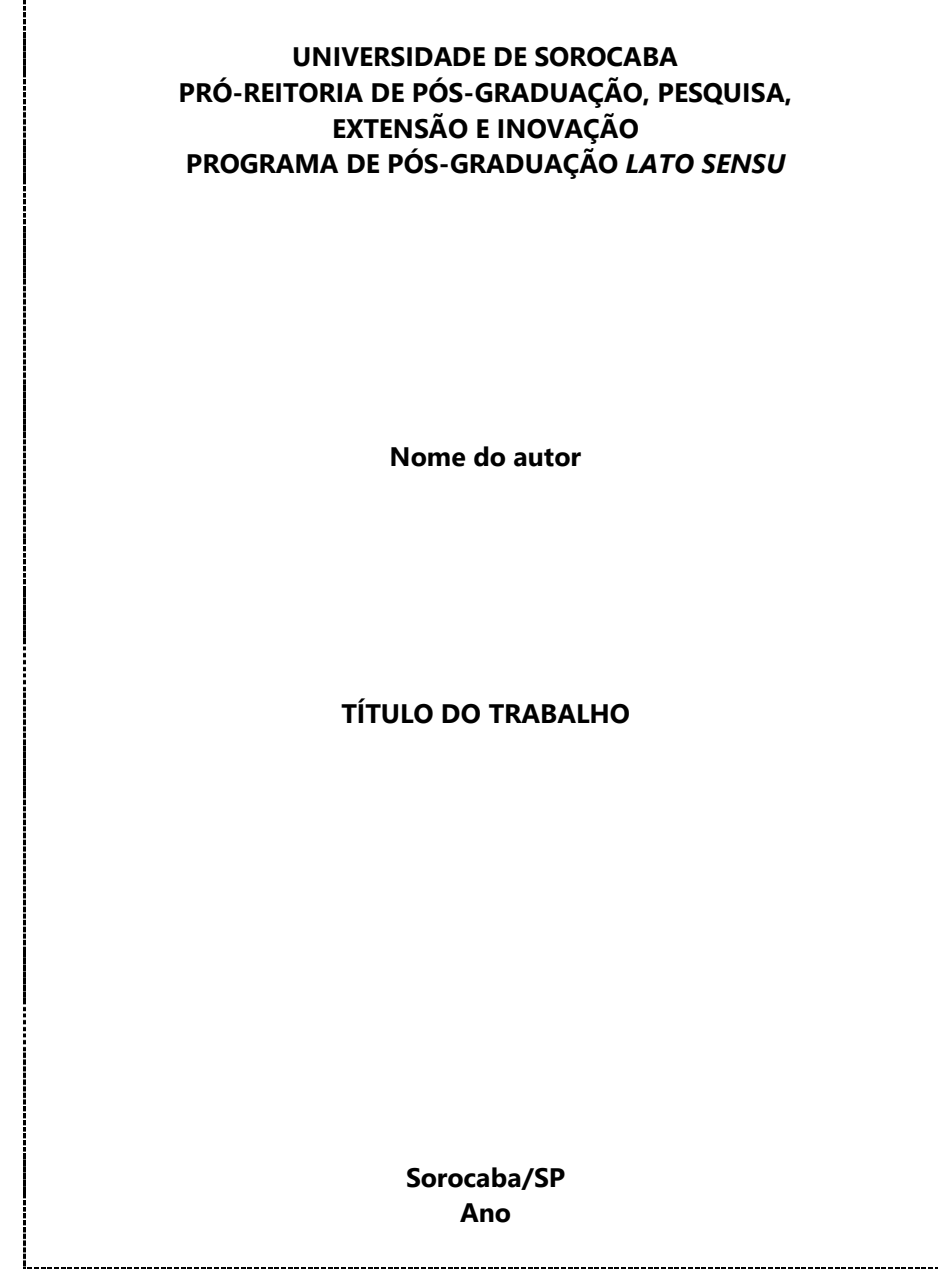

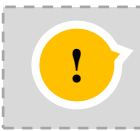

A versão final do Trabalho de Conclusão de Curso – TCC deverá ser entregue em formato eletrônico, de acordo com a orientação do professor orientador, acompanhado do termo de autorização de publicação no Repositório Institucional preenchido e assinado, na coordenação do curso.

Figura 4 - Modelo de capa - cursos de graduação

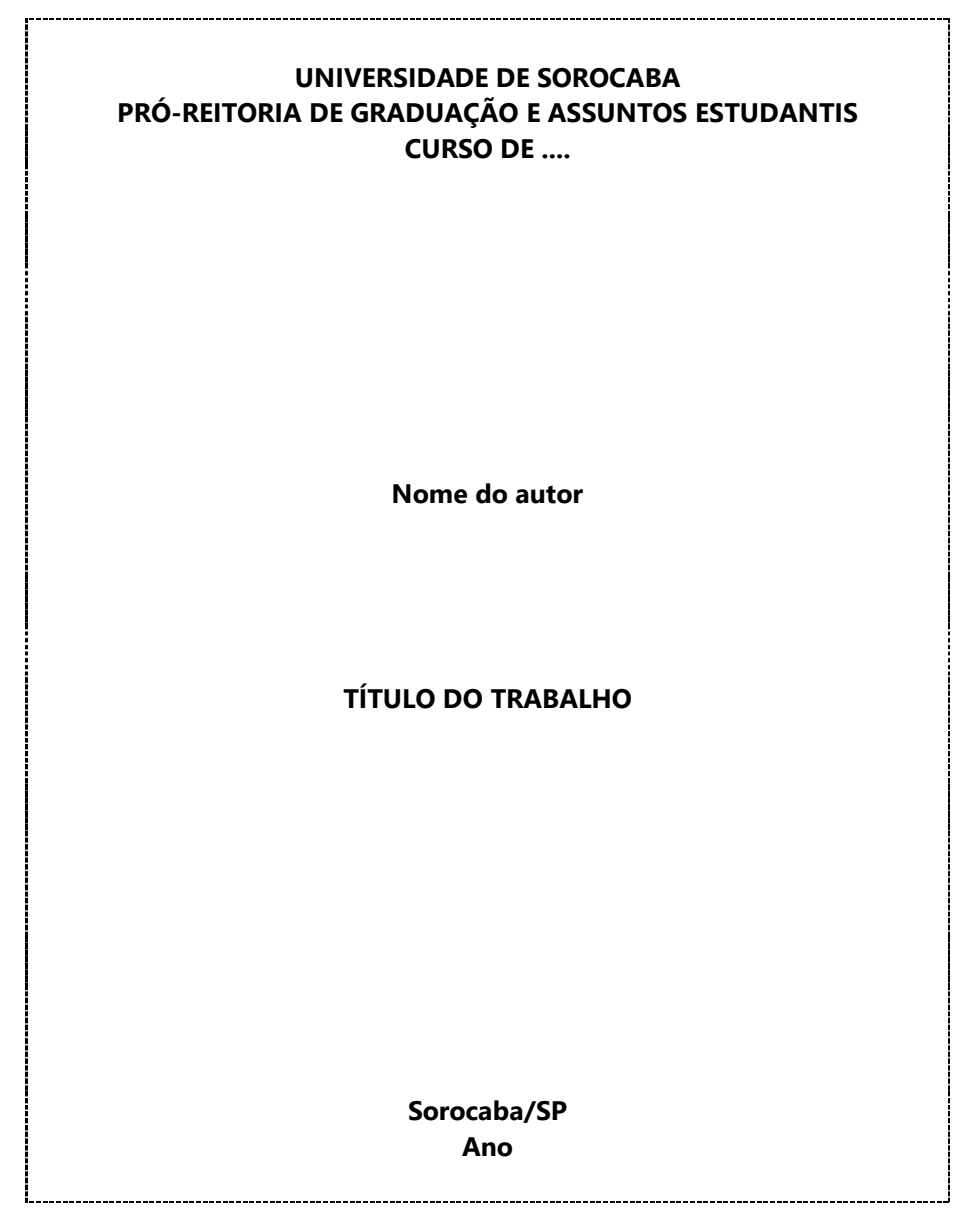

### <span id="page-16-0"></span>**3.1.2 Lombada**

A lombada (Figura 5), elemento opcional apresentado conforme a ABNT NBR 12225, é também chamada de dorso (ABNT, 2023). Deve ser utilizada somente em documentos na versão impressa, contendo:

- a) nome do autor, impresso longitudinalmente do alto para o pé da lombada;
- b) título do trabalho, em caixa alta, abreviado ou não, impresso da mesma forma que o nome do autor;
- c) elementos alfanuméricos de identificação de volume, quando houver.

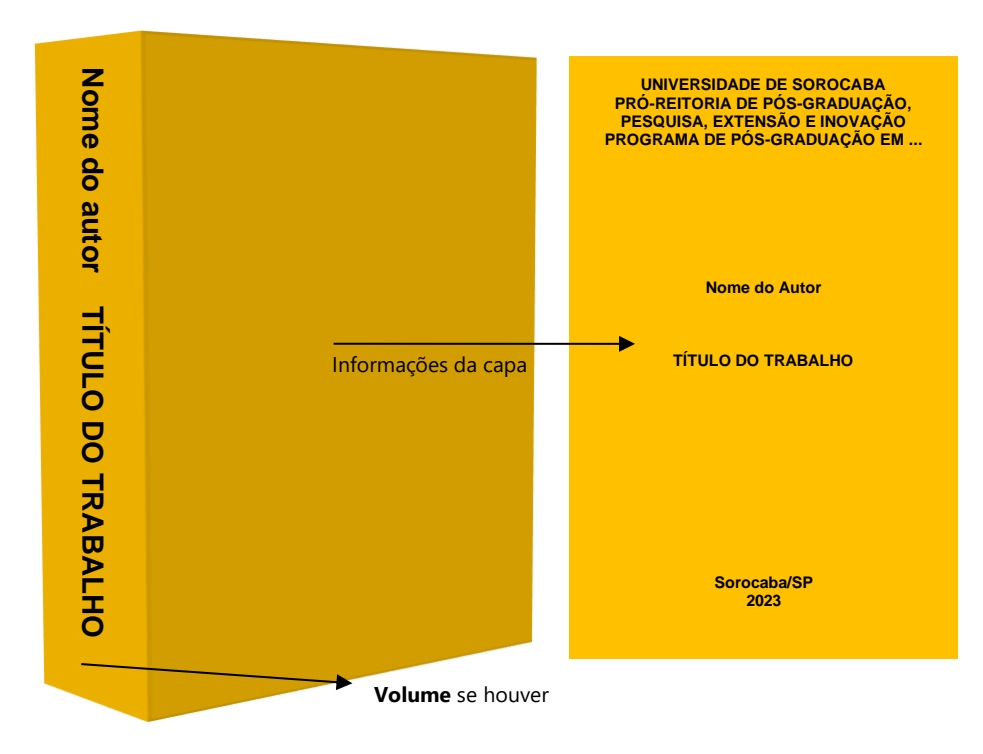

Figura 5 – Modelo de lombada (dissertações e teses)

Fonte: Elaboração própria.

#### <span id="page-17-0"></span>**3.2 Parte interna**

Compreende os elementos pré-textuais, elementos textuais e póstextuais.

#### <span id="page-17-1"></span>**3.2.1 Elementos pré-textuais**

São os elementos que antecedem o texto com informações que ajudam na identificação e utilização do documento.

## <span id="page-17-2"></span>**3.2.1.1 Folha de rosto**

É a folha que apresenta os elementos essenciais à identificação do trabalho (Figura 6-9). No anverso deve conter:

- ✓ autor;
- ✓ título;
- ✓ subtítulo (se houver);
- ✓ número de volumes (se houver);
- ✓ natureza (tese, dissertação e outros) e objetivo (aprovação em disciplina, grau pretendido e outros); nome da instituição a que é submetido; área de concentração;
- ✓ nome do orientador e, se houver, do coorientador;
- ✓ local (cidade) da instituição onde será apresentado;
- ✓ ano de depósito (da entrega).

E no verso, a ficha catalográfica (dados de catalogação na publicação), conforme orientação em 3.2.1.2.

Figura 6 - Modelo de folha de rosto – teses

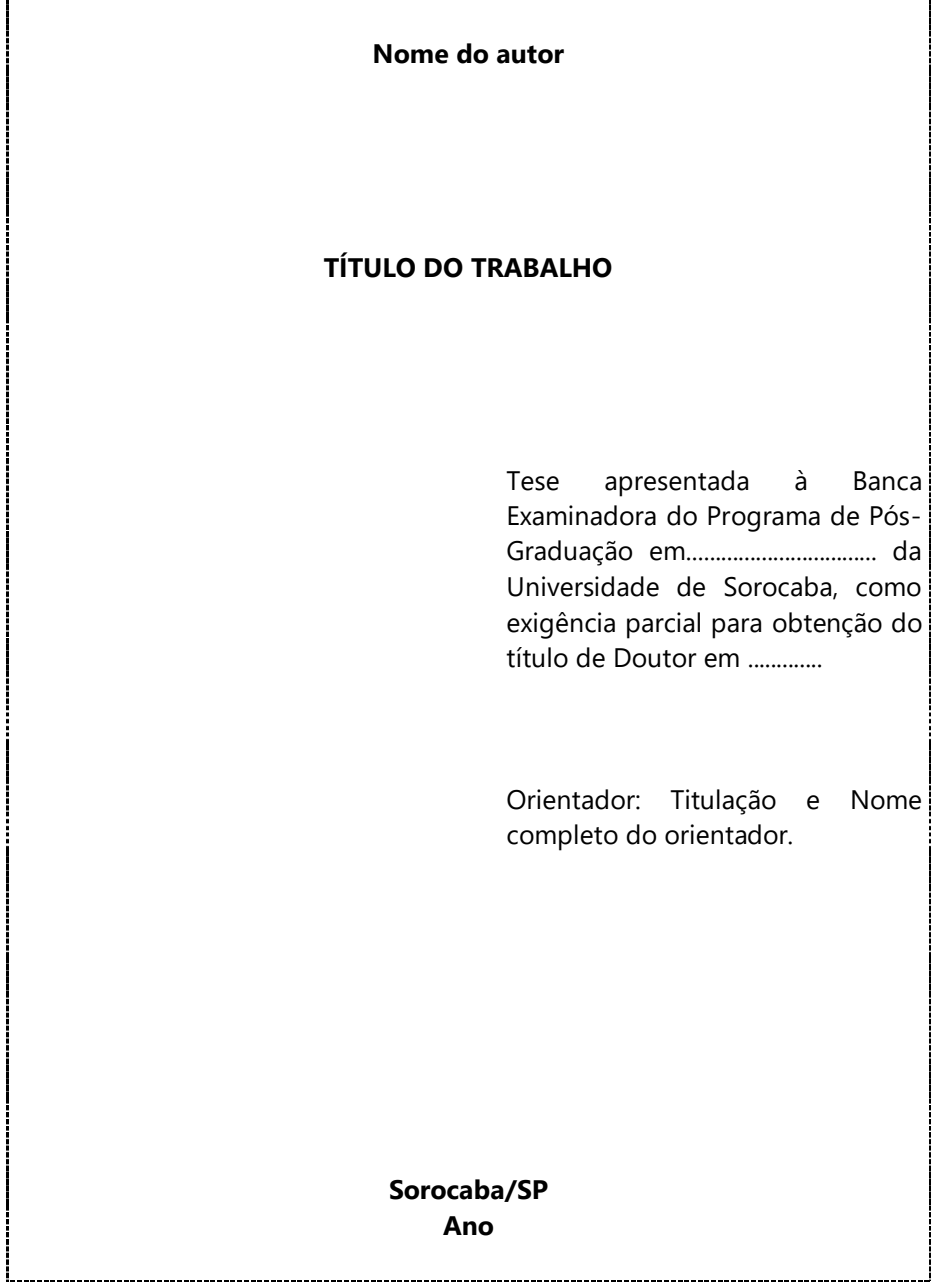

Fonte: Elaboração própria.

........................

Figura 7 - Modelo de folha de rosto - dissertações

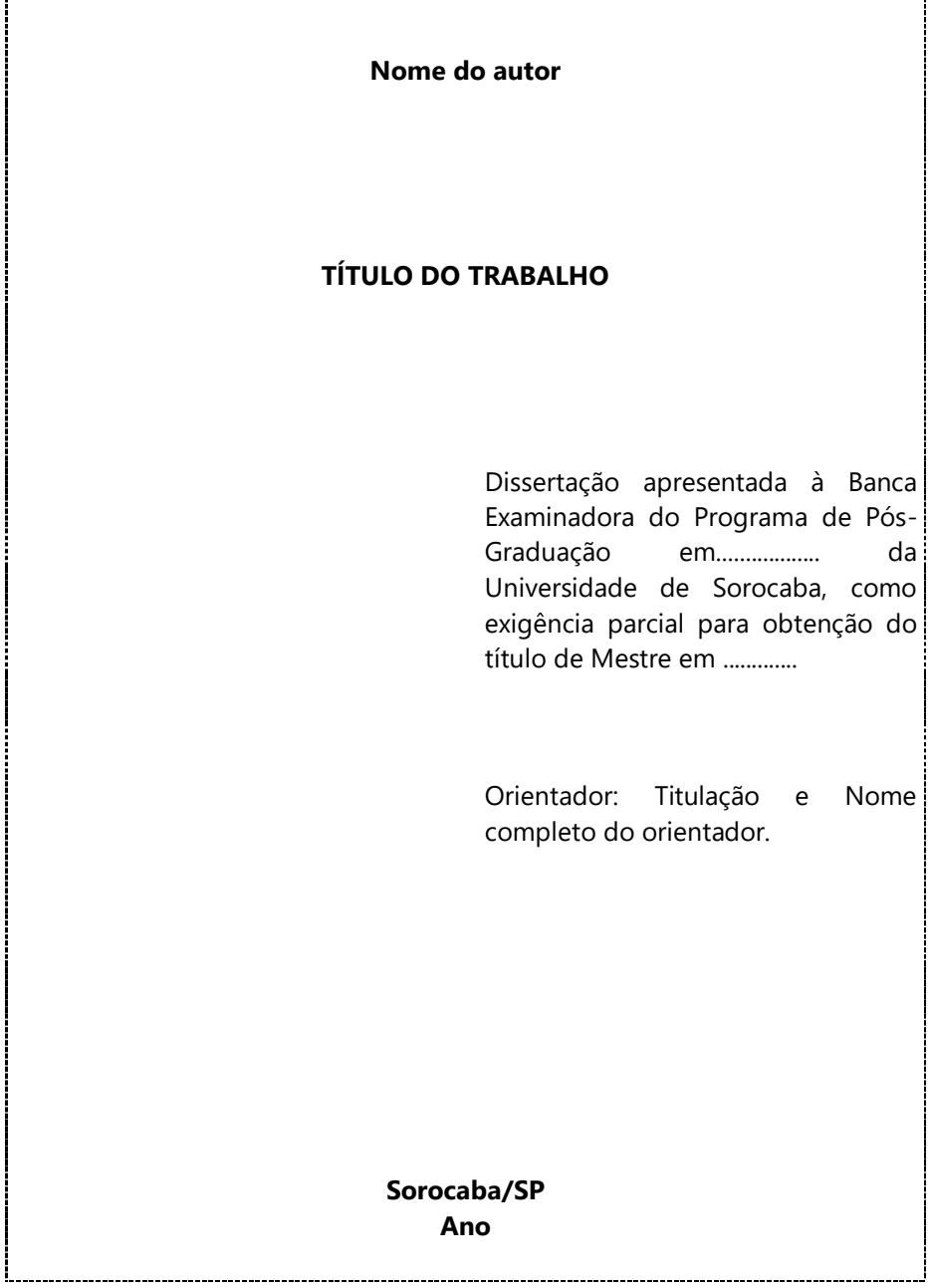

Figura 8 - Modelo de folha de rosto - pós-graduação "*lato sensu"*

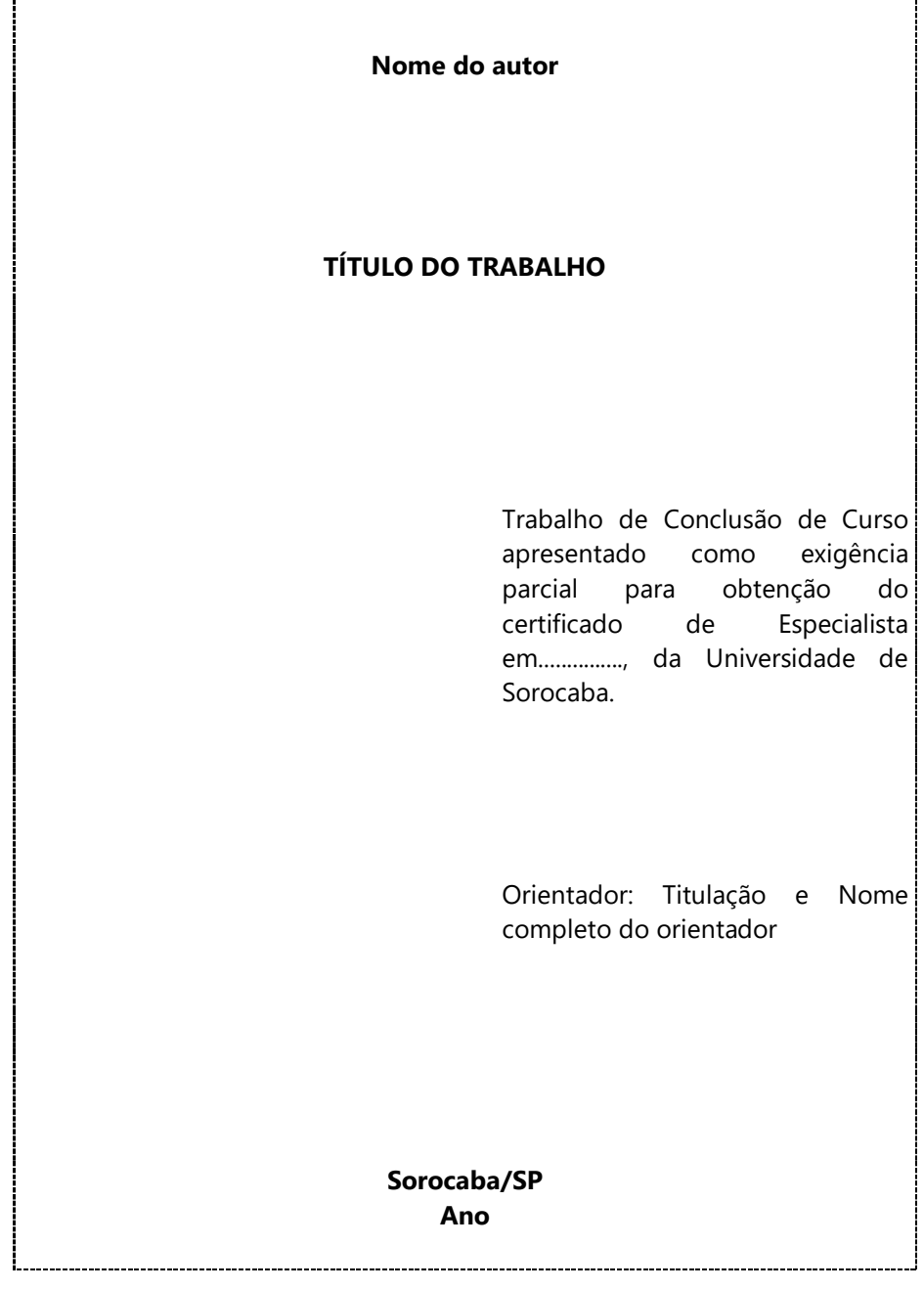

Figura 9 – Modelo de folha de rosto - graduação

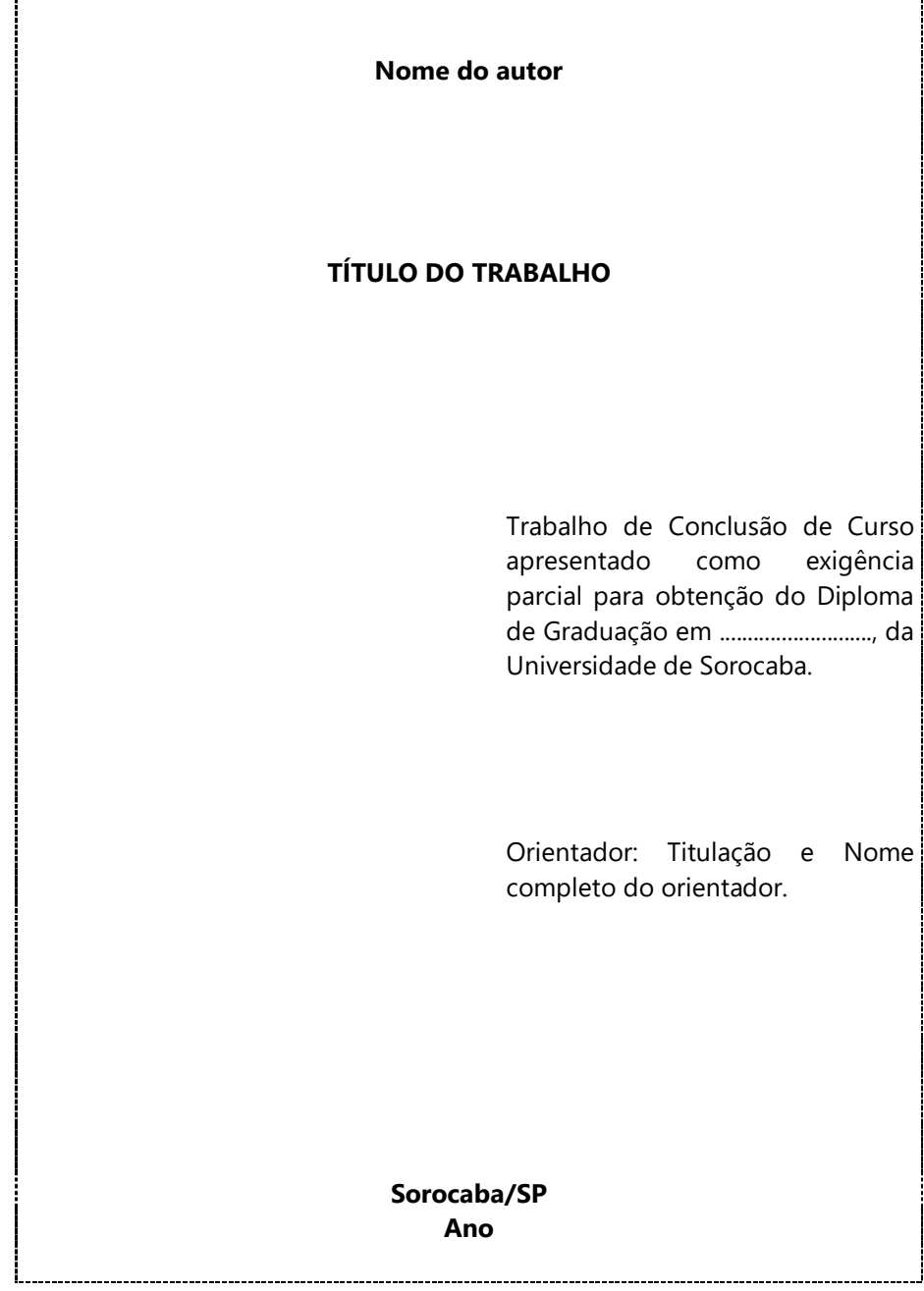

#### **3.2.1.2 Ficha catalográfica (Dados de catalogação-na-publicação)**

Os dados da ficha catalográfica deverão ser impressos no verso da folha de rosto, conforme o Código de Catalogação Anglo-Americano (AACR2).

É elemento obrigatório para as dissertações e teses e deve ser elaborado por um(a) bibliotecário(a).

Na Uniso, os alunos dos programas de mestrado e doutorado poderão solicitar a ficha catalográfica às bibliotecárias da Instituição.

## <span id="page-22-1"></span>**3.2.1.3 Errata**

Elemento opcional, utilizado apenas quando houver erros constatados após a impressão do trabalho. É constituída pela referência do trabalho e pelo texto da errata. Apresenta-se quase sempre em papel avulso ou encartado, inserida logo após a folha de rosto.

O texto da errata deve estar disposto da seguinte maneira:

#### <span id="page-22-0"></span>**ERRATA**

SANTOS, G. C. **Fontes de indexação para periódicos científicos**: um guia para bibliotecários e editores. Campinas: E-Color, 2011.

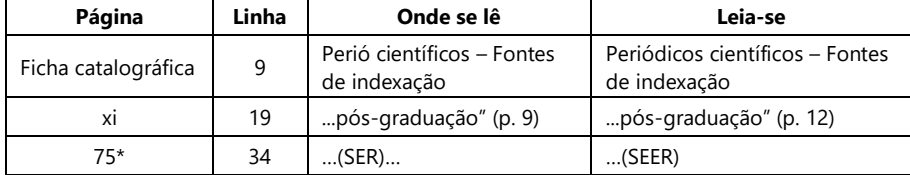

\*exemplo acrescentado pelas organizadoras.

#### <span id="page-22-2"></span>**3.2.1.4 Folha de Aprovação**

Os trabalhos, depois de aprovados e corrigidos, devem trazer a folha de aprovação assinada, inserida logo após a folha de rosto.

A folha de aprovação (Figuras 10-13) deve conter o nome do autor do trabalho, título do trabalho e subtítulo (se houver), natureza, objetivo, nome da instituição a que é submetido, área de concentração, data de aprovação (defesa), seguido da assinatura e dados (nome, titulação e instituição a que pertence) de todos os componentes da banca.

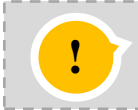

Sugerimos que no dia da defesa o candidato leve a folha de aprovação impressa para **!** ser assinada pelos membros da banca.

Figura 10 - Modelo de folha de aprovação - Teses

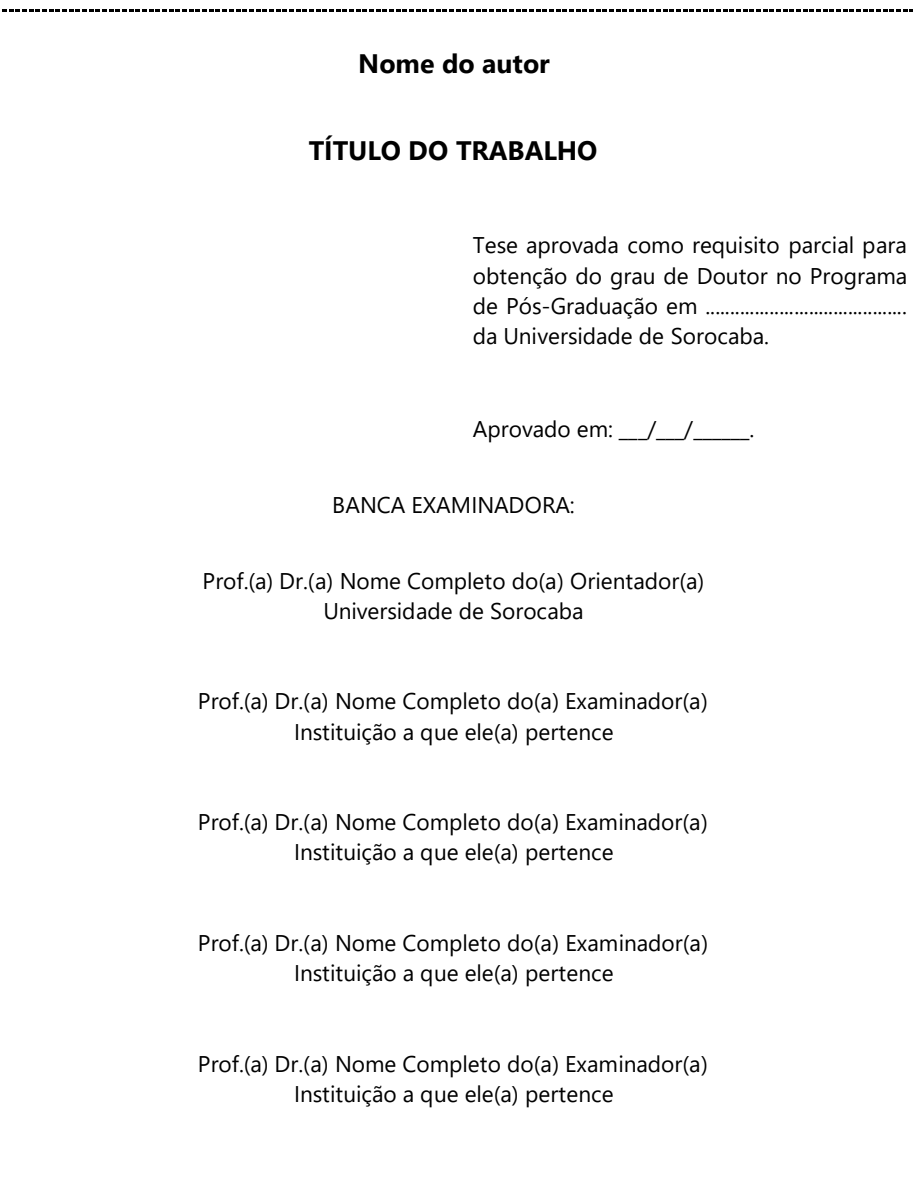

Figura 11 - Modelo de folha de aprovação - Dissertações

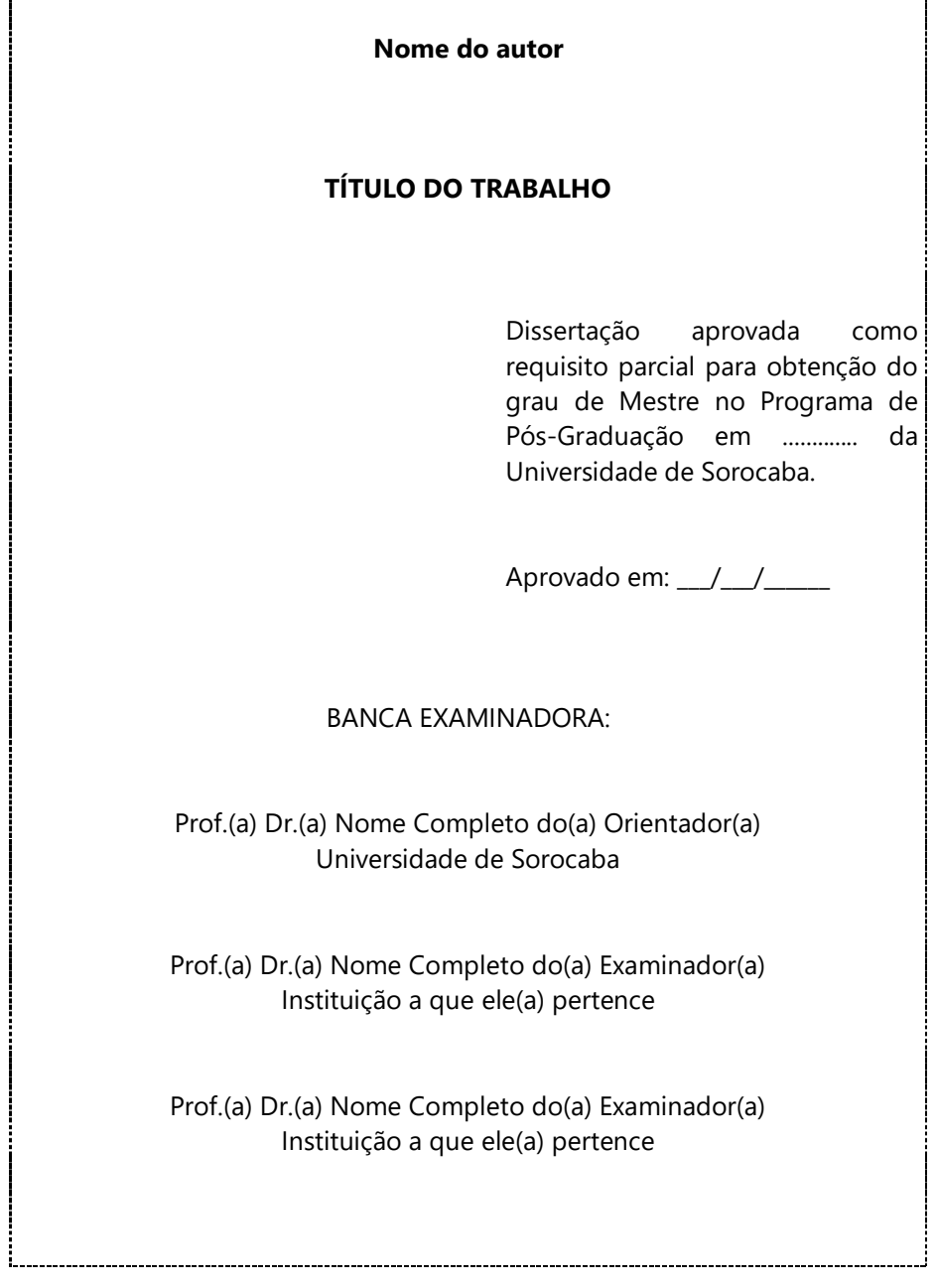

Fonte: Elaboração própria.

r

Figura 12 - Modelo de folha de aprovação - Pós-graduação "*lato sensu"*

þ

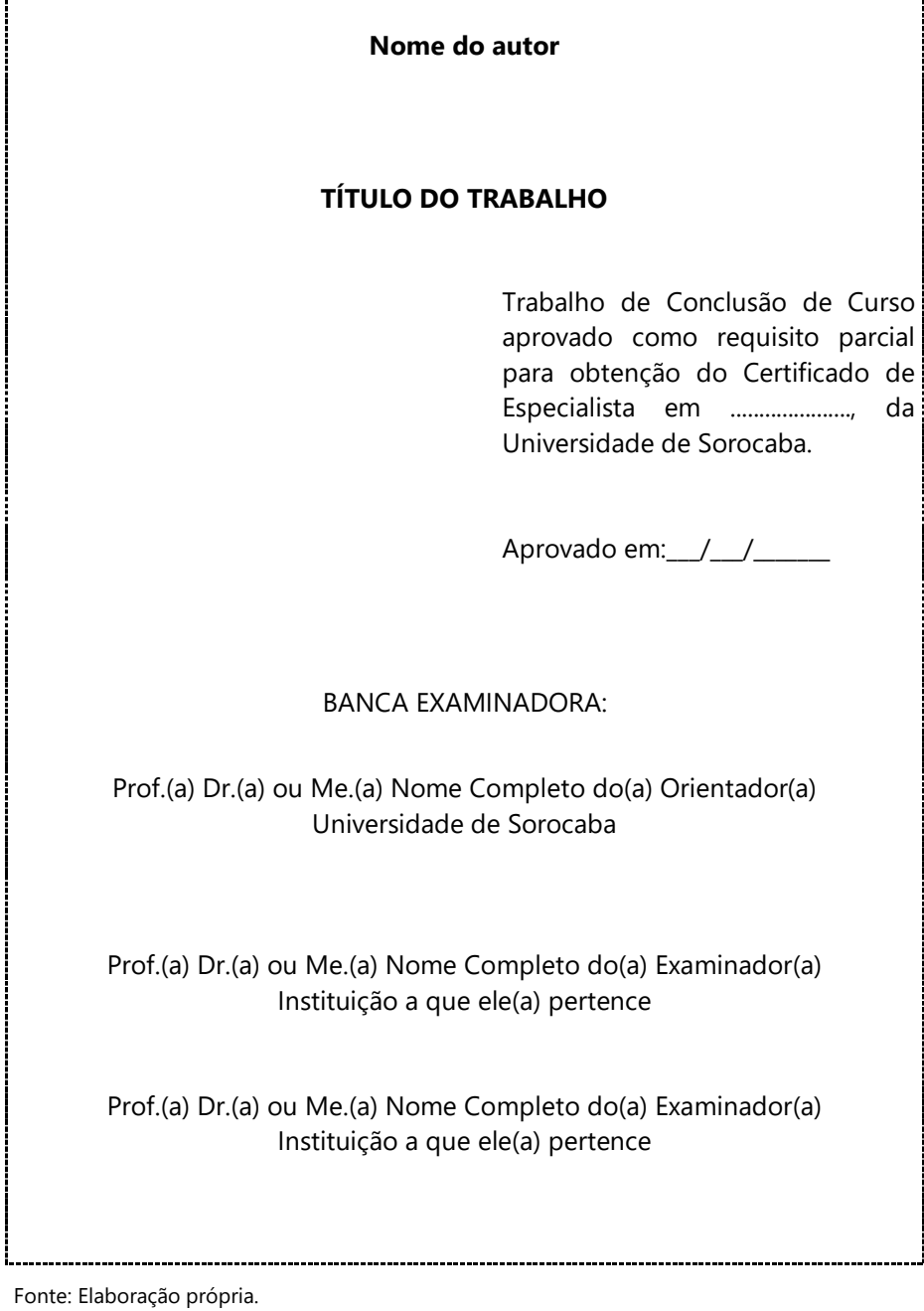

Figura 13 - Modelo de folha de aprovação - Graduação

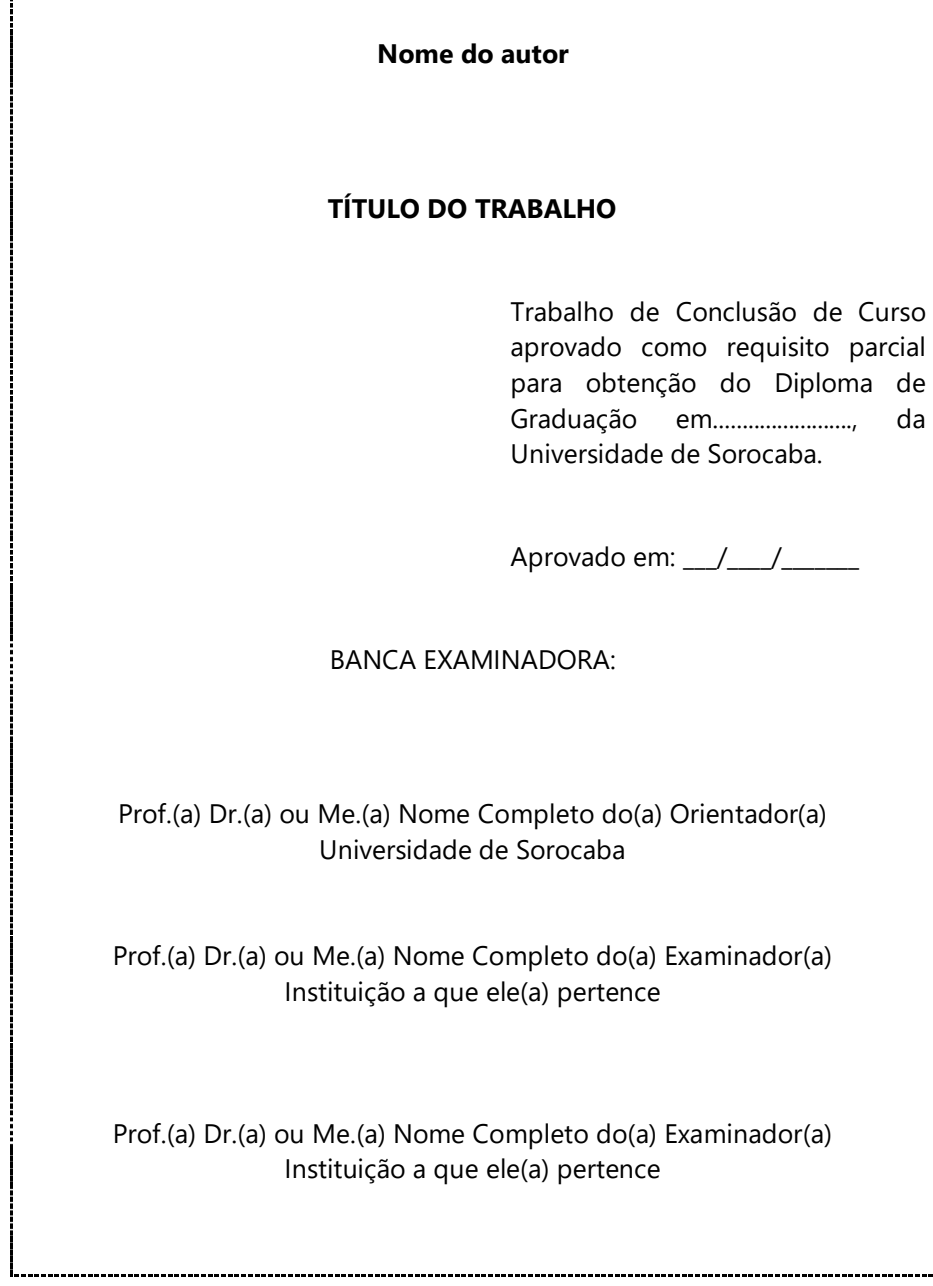

### <span id="page-27-0"></span>**3.2.1.5 Dedicatória**

É elemento opcional, composta por um pequeno texto onde o autor homenageia pessoas queridas, dedicando-lhes seu trabalho.

A dedicatória, quando pouco extensa, pode ser transcrita na mesma folha da epígrafe.

#### <span id="page-27-1"></span>**3.2.1.6 Agradecimentos**

O agradecimento é dirigido àqueles que contribuíram de maneira relevante à elaboração do trabalho (agradecimentos pessoais e/ou às agências de fomento que forneceram bolsas e outros auxílios). Pode ser elaborado em forma de texto (Figura 14) ou lista de nomes de pessoas e/ou instituições.

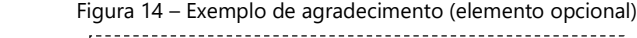

#### **AGRADECIMENTOS**

Ao iniciar uma caminhada, o ser humano nunca pode determinar se conseguirá atingir seus objetivos; nesse caminhar existem possibilidades de que ocorram tropeços, porém a grande virtude é a coragem para se levantar e começar novamente, nunca desistir.

Todavia, ao terminar uma jornada, não há prazer no mundo que possa ser comparado àquele momento. Todas as dificuldades são esquecidas, mesmo que momentaneamente, e após a euforia, novas metas, novos objetivos são traçados e o ser humano recomeça sua caminhada.

Agradeço às pessoas que, direta ou indiretamente, ajudaram na elaboração deste trabalho.

À minha esposa e aos meus filhos, pelo amor, paciência e apoio.

Ao corpo docente do curso de mestrado, pelos ensinamentos, em especial ao meu orientador, que teve a palavra certa nos momentos de dificuldades.

À Universidade de Sorocaba (ou CAPES, FAPESP, CNPq) pela bolsa de estudos.

Muito obrigado!

#### <span id="page-28-0"></span>**3.2.1.7 Epígrafe**

Elemento opcional, epígrafe é a transcrição de um pensamento relacionado com a matéria tratada no corpo do trabalho. É transcrita sem aspas, sempre seguida de indicação de autoria, e também pode constar nas folhas capitulares. A fonte (autoria) é indicada abaixo da epígrafe, entre parênteses, alinhada na margem direita (Figura 15).

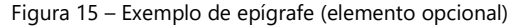

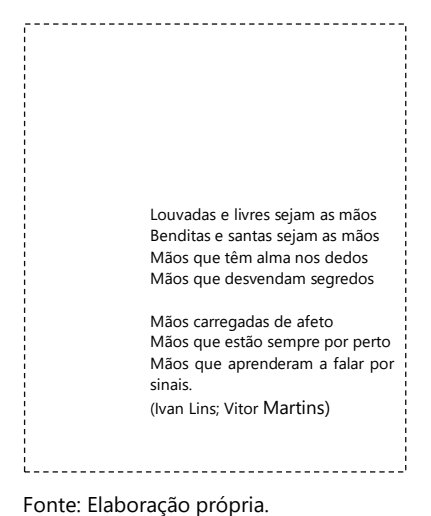

#### <span id="page-28-1"></span>**3.2.1.8 Resumo na língua vernácula**

Resumo: "Apresentação concisa dos pontos relevantes de um documento" (ABNT, 2021, p. 1). A norma que orienta sua redação e apresentação é a ABNT NBR 6028.

Para documento técnico ou científico, recomenda-se o resumo informativo, definido como "trabalho que informa finalidades, metodologias, resultados e conclusões do documento, de tal forma que possa, inclusive, dispensar a consulta ao original" (ABNT, 2021, p. 1).

É encabeçado pela palavra RESUMO em letras maiúsculas, centralizada ao alto.

Deve ser redigido em parágrafo único, sem enumeração de tópicos, com o verbo na terceira pessoa do singular, evitando-se o uso de fórmulas, símbolos ou citações. Quanto à sua extensão, os resumos devem ter:

- a) de 150 a 500 palavras nos relatórios técnico-científicos e trabalhos acadêmicos (teses, dissertações, trabalhos de conclusão de curso e outros);
- b) de 100 a 250 palavras nos artigos de periódicos;
- <span id="page-29-0"></span>c) de 50 a 100 palavras nos destinados a indicações breves.

Um resumo bem feito levará o leitor a ter acesso aos pontos relevantes do texto.

#### **3.2.1.9 Abstract (resumo em língua estrangeira)**

Consiste em uma versão do resumo em idioma de divulgação internacional: em inglês *Abstract*, em espanhol *Resumen*, em francês *Résumé*, com as mesmas características do resumo em língua vernácula.

#### **3.2.1.10 Palavras-chave**

Palavras-chave são os termos que mais representam o conteúdo do documento.

Devem ser apresentadas logo após o resumo, em novo parágrafo, antecedidas da expressão Palavras-chave seguida de dois-pontos, apresentadas em letras minúsculas, com exceção dos substantivos próprios, nomes científicos e siglas, **separadas entre si por ponto e vírgula e finalizadas por ponto.** Devem ser extraídas da ficha catalográfica (elaborada por um bibliotecário conforme orientação em 3.2.1.2).

Exemplo:

Palavras-chave: educação; inovação; Freire, Paulo; INEP; Brasil.

As palavras-chave também devem ser traduzidas para a língua escolhida para o resumo em língua estrangeira (em inglês *Keywords*, em espanhol *Palabras clave*, em francês *Mots clés*).

## <span id="page-30-0"></span>**3.2.1.11 Lista de ilustrações, lista de tabelas, lista de abreviaturas e siglas, e lista de símbolos**

As listas são elementos opcionais e têm apresentação similar à do sumário. Quando necessário, pode-se elaborar uma lista para cada tipo de ilustração (desenhos, esquemas, gráficos, fluxogramas, fotografias, mapas, organogramas, plantas, quadros, etc.).

Na lista de ilustrações e tabelas (Figura 16), cada item deve ser designado por seu nome específico (pelo tipo de ilustração), numeração sequencial de acordo com a ordem que aparece no texto, travessão, título, acompanhado do respectivo número da folha (ou página para os documentos impressos anverso e verso).

A lista de abreviaturas e siglas é apresentada em ordem alfabética com seus respectivos significados grafados por extenso.

A lista de símbolos, com o devido significado, deve ser elaborada de acordo com a ordem apresentada no texto.

Exemplo:

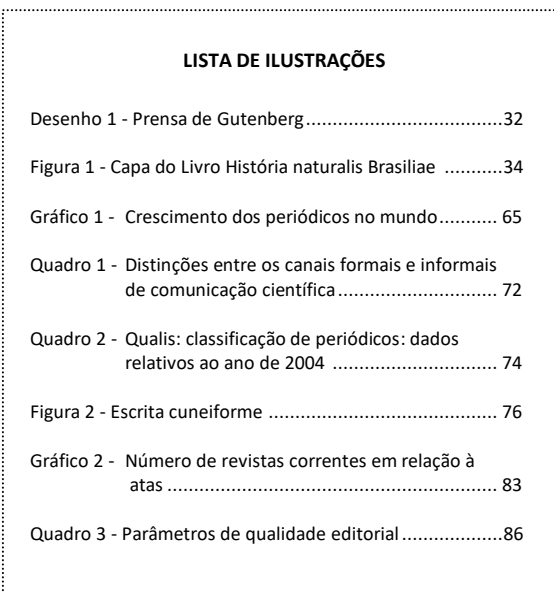

Figura 16 – Modelo de lista de ilustrações (elemento opcional)

 Fonte: LUBISCO, Nídia Maria Lienert; VIEIRA, Sônia Chagas; SANTANA, Isnaia Veiga. **Manual de estilo acadêmico**: monografias, dissertações e teses. Salvador: EDUFBA, 2008.

### <span id="page-31-0"></span>**3.2.1.12 Sumário**

O sumário é a "enumeração das divisões, seções e outras partes de um documento, na mesma ordem e grafia em que a matéria nele se sucedem" (ABNT, 2012b), listados na ordem em que aparecem no texto (Figura 17). Não deve ser confundido com índice e os elementos que o precedem não devem ser relacionados.

Para a elaboração do sumário, aplica-se a norma ABNT NBR 6027 - Informação e documentação – Sumário – Apresentação, complementada pela norma ABNT NBR 6024 – Informação e documentação – Numeração progressiva das seções de um documento – Apresentação (para melhor compreensão sobre a apresentação das seções de um documento, ver seção 4.4).

Em caso de sumários que necessitam de duas folhas, deve-se iniciar no anverso e terminar no verso da mesma folha.

Havendo mais de um volume, em cada um deve constar o sumário completo do trabalho.

Para documentos eletrônicos recomenda-se que o sumário possua *hyperlink* para cada capítulo (sessão) relacionado.

Recomenda-se também que a forma de apresentação tipográfica dos itens do sumário seja a mesma apresentação nas seções do documento.

A palavra SUMÁRIO deve ser centralizada e não numerada e receber o mesmo destaque tipográfico das seções primárias (letras maiúsculas, negrito, etc.).

Recomenda-se que sejam alinhados pela margem do título do indicativo mais extenso, inclusive os elementos pós-textuais.

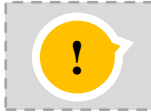

**Lembrete**: o sumário deverá ser digitado com espaçamento 1,5 entre as linhas das seções primárias e espaço simples entre as seções secundárias, terciárias, alíneas, etc., conforme ilustração (Figura 17).

Figura 17 - Modelo de sumário (elemento obrigatório)

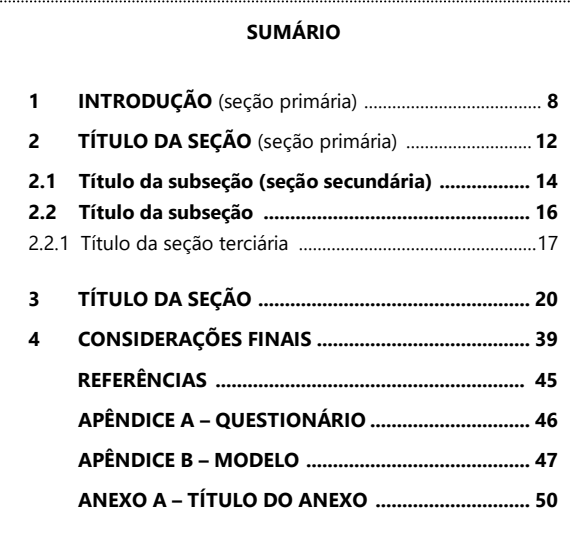

<span id="page-32-0"></span>Fonte: Elaboração própria.

## **3.2.2 Elementos textuais: introdução, desenvolvimento e conclusão ou considerações finais**

São os elementos obrigatórios que compõem o conteúdo do trabalho, desenvolvido sob a orientação do professor orientador.

É composto pela **introdução**, parte do trabalho que tem o objetivo de situar o leitor quanto ao tema tratado, aos procedimentos utilizados (fontes, problemas, hipóteses, técnica de coleta e análise de dados) e à forma como o texto está organizado. É escrita sem subdivisões.

O **desenvolvimento**, também chamado corpo do trabalho, é a parte principal, que contém a exposição ordenada e pormenorizada do assunto. É organizado em seções e subseções, que variam de acordo com a natureza do assunto tratado e dos procedimentos adotados na coleta e na análise dos dados.

As **considerações finais**, também conhecida como conclusão, tratase da recapitulação sintética dos resultados da pesquisa, ressaltando o alcance e as consequências de suas contribuições, bem como seu possível mérito. Deve ser breve e basear-se em dados comprovados.

#### <span id="page-33-0"></span>**3.2.3 Elementos pós-textuais**

São elementos que complementam o conteúdo do trabalho e referenciam sua produção.

## **3.2.3.1 Referências**

"É o conjunto padronizado de elementos descritivos, retirados de um documento, que permite sua identificação individual" (ABNT, 2018b, p. 3).

As referências devem ser apresentadas conforme as normas da ABNT NBR 6023. São obrigatórias para todo trabalho científico, pois possibilitam a identificação das fontes utilizadas.

Devido à sua importância, o tema será abordado com mais detalhes na seção 5.3.

## <span id="page-33-1"></span>**3.2.3.2 Glossário**

É a relação de palavras de uso restrito, acompanhadas das respectivas definições. Elemento opcional, o glossário é apresentado em ordem alfabética após as referências.

## <span id="page-33-2"></span>**3.2.3.3 Apêndice**

Elemento opcional, elaborado pelo próprio autor, destinado a complementar a ideia central do trabalho.

São precedidos da palavra APÊNDICE, identificados por letras maiúsculas consecutivas, travessão e pelos respectivos títulos. Ao esgotar as letras do alfabeto utilizar letras dobradas (AA; BB; CC).

# **APÊNDICE A – QUESTIONÁRIO PADRÃO APÊNDICE B – QUESTIONÁRIO COMPLETO PARA A COLETA DE DADOS**

## <span id="page-34-0"></span>**3.2.3.4 Anexo**

Elemento opcional. Texto ou documento não elaborado pelo autor do trabalho que serve de fundamentação, comprovação ou ilustração.

Os anexos são identificados por letras maiúsculas consecutivas, precedidas da palavra ANEXO, travessão e pelos respectivos títulos. Quando esgotadas as letras do alfabeto utilizar letras dobradas (AA; BB; CC).

# **ANEXO A – LEI COMPLEMENTAR N. 95, DE 26 DE FEVEREIRO DE 1998 ANEXO B – ABREVIATURAS JURÍDICAS**

## **3.2.3.5 Índice**

<span id="page-34-1"></span>Elemento opcional, não deve ser confundido com sumário.

É a relação de palavras (assuntos, nomes de pessoas, nomes geográficos, acontecimentos, etc.), ordenadas segundo alguns critérios: ordem alfabética, numérica, cronológica, etc., que indica e remete a localização na publicação.

Quando sua elaboração for necessária, deve-se utilizar a norma ABNT NBR 6034.

## <span id="page-35-0"></span>**4 APRESENTAÇÃO GRÁFICA: FORMATAÇÃO**

A norma que padroniza a apresentação física de trabalhos acadêmicos é a ABNT NBR 14724.

Os elementos textuais e pós-textuais (ver item 3), podem ser impressos no anverso e verso das folhas. Os elementos pré-textuais, com exceção da ficha catalográfica, devem iniciar no anverso da folha.

Caso o autor opte pela impressão anverso e verso, a paginação e as margens também devem ser configuradas adequadamente, conforme veremos a seguir.

#### <span id="page-35-1"></span>**4.1 Formato (tamanho do papel, margem e fonte)**

Para a versão impressa dos originais, deve ser utilizado o papel branco ou reciclado, no formato A-4 (21 cm x 29,7 cm), digitados e impressos na cor preta, com exceção das ilustrações, que podem ser coloridas, a critério do autor.

As margens devem ser configuradas de maneira distinta entre os lados da folha. Para o anverso, margem esquerda e superior de 3 cm, margem direita e inferior de 2 cm; para o verso, direita e superior de 3 cm e esquerda e inferior de 2 cm.

Recomenda-se fonte tamanho 12, Arial ou Times New Roman, para todo o trabalho, desde a capa, excetuando-se a ficha catalográfica, as citações de mais de três linhas, notas de rodapé, paginação, legendas e fontes das ilustrações e das tabelas, que devem ser em tamanho menor e uniforme. Para estas, recomendamos o tamanho 10.

Os parágrafos do texto devem ter recuo de 1,25 cm na primeira linha, automático na maioria dos editores de texto (exceto as citações diretas com mais de três linhas).
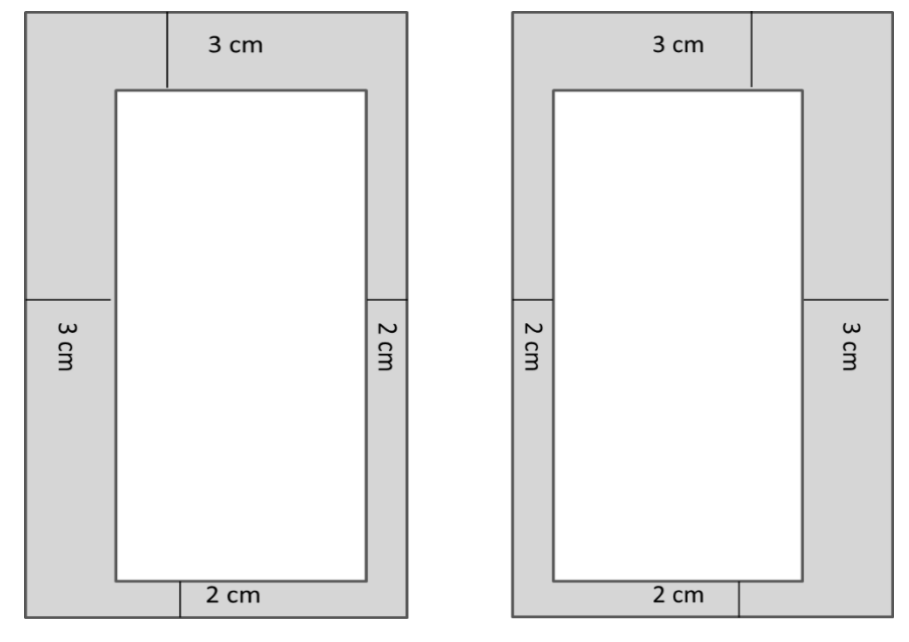

Figura 18 - Modelo de medidas e margens (anverso). Figura 19 - Modelo de medidas e margens (verso).

Fonte: Elaboração própria entra a fonte: Elaboração própria

## **4.2 Paginação**

A contagem das folhas é feita a partir da folha de rosto, mas inicia-se a numeração a partir da primeira parte textual do trabalho (Introdução) até o final, incluindo os elementos pós-textuais.

A paginação, em trabalhos digitados apenas no anverso, deve ser colocada no canto superior direito da folha, em algarismos arábicos, a 2 cm da borda superior e a 2 cm da borda direita da folha, com fonte tamanho 10.

Quando digitado em anverso e verso, a numeração deve ser colocada nos dois lados: canto superior direito no anverso e canto superior esquerdo no verso.

Os apêndices e anexos devem ser numerados de maneira contínua, seguindo o texto principal.

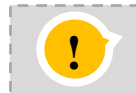

A página onde é inserida a Ficha catalográfica não é contada, mesmo que o **!** trabalho seja impresso nos dois lados da folha.

## **4.3 Espaçamento**

Conforme ABNT NBR 14724, todo texto deve ser digitado em espaço 1,5 entre as linhas, exceto as citações com mais de três linhas, notas de rodapé, legendas das ilustrações e tabelas, que devem ser digitados em espaço simples e em tamanho menor (ABNT, 2011a).

As referências, ao final do trabalho, também são digitadas em espaço simples, alinhadas à esquerda, e devem ser separadas entre si por um espaço simples em branco (ABNT, 2018b).

Na folha de rosto e na folha de aprovação, a natureza do trabalho, o objetivo e o que se segue devem ser digitados em espaço simples e em  $t$ amanho menor, alinhados do meio da mancha<sup>1</sup> para a margem direita.

Todo o texto (corpo do trabalho) deve ser justificado. E todas as referências devem ser alinhadas à esquerda.

Os títulos das seções e subseções devem ser digitados a partir da margem esquerda, separados por um espaço de caractere dos respectivos indicativos (numeração progressiva). Devem ser separados dos textos que os antecedem, ou dos que os sucedem, por um espaço 1,5 entre as linhas.

Os títulos sem indicativos numéricos (errata, agradecimentos, listas, resumo, sumário, referências, glossário, apêndice, anexo e índice) devem ser centralizados e digitados em letras maiúsculas, separados do texto por um espaço 1,5 em branco.

# **4.4 Numeração progressiva**

Esta etapa da formatação de todo tipo de documento permite a organização do conteúdo e sua localização.

A norma utilizada é a ABNT NBR 6024, que "[...] especifica os princípios gerais de um sistema de numeração progressiva das seções de um documento [...]" (ABNT, 2012a, p. 1).

Seções são as partes em que se dividem o texto, contendo as matérias consideradas afins, expostas de forma ordenada.

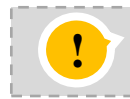

Todas as seções devem conter um texto relacionado a elas. As seções primárias (capítulos) devem iniciar em folhas distintas. **!**

<sup>&</sup>lt;sup>1</sup> Parte impressa da página (Ferreira, 1999, p. 1267).

Cada seção possui seu indicativo numérico, sempre em algarismos arábicos, grafados em números inteiros a partir de 1, alinhados à esquerda. Devem ser separados apenas por um espaço do título da seção **(nunca utilizar ponto, travessão, ou qualquer sinal entre o número e o título da seção).** O texto deve sempre iniciar em outra linha, mantendo o espaço 1,5 entre as linhas.

Quando necessário enumerar assuntos dentro de uma seção, esta pode ser subdividida em seção secundária (ou subseção), limitada até a seção quinária.

O indicativo de uma seção secundária é constituído pelo número da seção primária, seguido do número atribuído na sequência do assunto, separados por ponto. O mesmo se aplica para as demais seções.

Para enumerar assuntos que não possuam título próprio, dentro de uma seção, estes devem ser subdivididos em alíneas ordenadas alfabeticamente por letras minúsculas, seguidas de parênteses.

O texto das alíneas inicia em letra minúscula e termina em ponto-evírgula, exceto a última que termina em ponto final. Em caso de textos longos, as linhas seguintes começam sob a primeira letra do texto da própria alínea.

Os títulos das seções devem ser destacados gradativamente utilizando-se os recursos de negrito, itálico, grifo, maiúscula e outros, de forma idêntica no texto e no sumário, conforme exemplo a seguir. Os títulos das seções (elementos textuais) ficam a critério do autor do trabalho (Figura 20).

A forma de apresentação de títulos e subtítulos sucedem os indicativos das seções e recomenda-se que sejam alinhados pela margem do título da numeração mais extensa, incluindo os elementos pós-textuais.

Exemplo:

**1 SEÇÃO PRIMÁRIA** 

# **1.1 Seção secundária**

- 1.1.1 Seção terciária
- 1.1.1.1 Seção quaternária
- 1.1.1.1.1 Seção quinária
- **2 SEÇÃO PRIMÁRIA**
- **2.1 Seção secundária**

Figura 20 – Exemplo de destaques das seções em um Sumário

|                                     | <b>SUMÁRIO</b>                          |
|-------------------------------------|-----------------------------------------|
| 1                                   |                                         |
| $\overline{2}$<br>2.1<br>2.2<br>2.3 | Povos pré-históricos e primitivos  10   |
| 3<br>3.1<br>3.2                     |                                         |
| Δ                                   |                                         |
|                                     |                                         |
|                                     | APÊNDICE A - A ARTE NO SÉCULO XX 30     |
|                                     | ANEXO A - DESENHOS TEMÁTICOS ELABORADOS |

Fonte: Elaboração própria.

# **4.5 Ilustrações**

Toda ilustração, independente do tipo (quadros, gráficos, mapas, desenhos, fotografias, plantas, fluxogramas, figuras, imagens, entre outros), deve ser citada e inserida o mais próximo possível do texto a que se refere, na forma abreviada ou por extenso, entre parênteses.

A identificação é feita na parte superior, precedida pela palavra designativa (de acordo com o tipo de ilustração), seguida do número de ordem de ocorrência no texto, travessão e do título.

Na parte inferior, toda ilustração deve ter indicada a fonte consultada, mesmo que seja elaborada pelo próprio autor. Ao indicar a fonte da ilustração, observar:

- a) ilustração de autoria própria informar: "Elaboração própria";
- b) ilustração adaptada informar: "Adaptado de:" seguido da fonte.

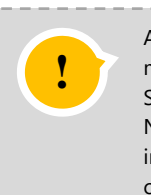

A **identificação da ilustração** e a **fonte** são sempre indicadas em letras menores que a do texto (tamanho 10). Sugerimos que o título seja centralizado, sendo opcional o uso de negrito. Na parte inferior da ilustração, indicar legendas, notas e outras informações, quando houver, não esquecendo de informar a fonte consultada (de onde a ilustração foi extraída).

#### Exemplo:

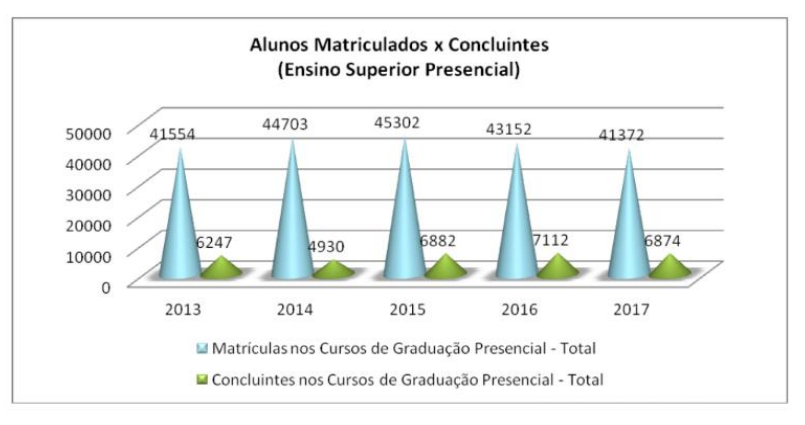

Figura 1 – Alunos matriculados x concluintes (Ensino Superior Presencial – Sorocaba)

Fonte: SOROCABA (SP). Prefeitura de Sorocaba. **Guia de informações estatísticas** = Statistical information guide: edição 2018-2019. Sorocaba, 2019. p. 25. Disponível em:

[https://drive.google.com/file/d/1135H7rOQhKHBcvdJXBEg30RyOQ\\_BtTwE/view.](https://drive.google.com/file/d/1135H7rOQhKHBcvdJXBEg30RyOQ_BtTwE/view)  Acesso em: 19 fev. 2020.

Figura 2 – Definição de signo em diagrama

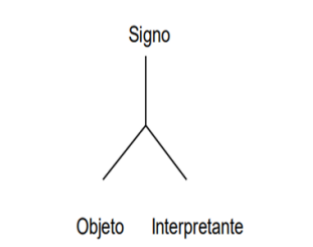

Fonte: DRIGO, Maria Ogécia. **Comunicação e cognição**: semiose na mente humana: um processo organizativo. Porto Alegre: Sulina; Sorocaba: Eduniso, 2008.

# **4.6 Tabelas**

As tabelas devem ser elaboradas de acordo com as normas de apresentação tabular publicada pelo Instituto Brasileiro de Geografia e Estatística - IBGE, que define a tabela como "[...] forma não discursiva de apresentar informações, das quais o dado numérico se destaca como informação central" (IBGE, 1993, p. 9).

Da mesma forma que as ilustrações, as tabelas devem ser identificadas com título, numeração sequencial e conter a fonte consultada. Devem também ser citadas e inseridas o mais próximo do texto a que se referem.

Se o trabalho possui mais de uma tabela, estas devem ser numeradas sequencialmente, na ordem em que aparecem no texto.

O título é precedido pela palavra Tabela, sua numeração e travessão, e deve ser apresentado na parte superior, em tamanho menor que o texto.

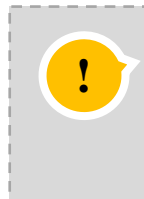

"A moldura de uma tabela não deve ter traços verticais que a delimitem à esquerda e à direita" (IBGE, 1993, p. 15).

As normas de apresentação tabular do IBGE estão disponíveis para consulta no link: https://biblioteca.ibge.gov.br/visualizacao/livros/liv23907.pdf e na versão impressa, na Biblioteca "Aluísio de Almeida".

## Exemplo:

Tabela 2 - Soluções nutritivas dos tratamentos utilizados no experimento de alface (mg/L).

| Solução        | T1<br><b>Fe100/NP0</b> | T2<br>Fe0/NP0 | T3<br><b>Fe50/NP50</b> | <b>T4</b><br><b>Fe0/NP100</b> | T5<br><b>Fe50/NP0</b> | T6<br><b>Fe0/NP50</b> |
|----------------|------------------------|---------------|------------------------|-------------------------------|-----------------------|-----------------------|
| Furlani        | 100%                   | $100\%$       | 100%                   | 100%                          | 100%                  | 100%                  |
| <b>Fe-EDTA</b> | 30                     |               |                        |                               |                       |                       |
| $Fe-NP(mL)$    |                        |               | 2.68                   | 5,37                          |                       | 2.68                  |

Onde.

T1 (Fe100/NP0) = Solução de Furlani com Fe-EDTA a 100% da dose e com Fe-NP a 0% da dose. T2 (Fe0/NP0) = Solução de Furlani com Fe-EDTA a 0% da dose e com Fe-NP a 0% da dose. T3 (Fe50/NP50) = Solução de Furlani com Fe-EDTA a 50% da dose e com Fe-NP a 50% da dose. T4 (Fe0/NP100) = Solução de Furlani com Fe-EDTA a 0% da dose e com Fe-NP a 100% da dose. T5 (Fe50/NP0) = Solução de Furlani com Fe-EDTA a 50% da dose e com Fe-NP a 0% da dose. T6 (Fe0/NP50) = Solução de Furlani com Fe-EDTA a 0% da dose e com Fe-NP a 50% da dose.

Quando a tabela ocupar mais de uma página, as seguintes orientações devem ser observadas: após o título, à margem direita, indicar as palavras "continua" para a primeira folha, "continuação" para as demais e "conclusão" para a última. O cabeçalho (título da tabela) deve ser repetido em todas as páginas.

Quando houver transformação dos dados obtidos da fonte, indique o responsável pela operação em nota geral ou específica.

Fonte: CASTRO, Ricardo Nery. **Biossíntese de nanopartículas de ferro utilizando**  *Trichodermaharzianum* **para aplicação em cultivos hidropônicos**. 2019. Dissertação (Mestrado em Ciências Farmacêuticas) – Universidade de Sorocaba, Sorocaba, 2019.

# **5 ORIENTAÇÕES PARA ELABORAÇÃO DE CITAÇÕES E REFERÊNCIAS**

As citações e as notas de rodapé são elaboradas de acordo com a ABNT NBR 10520 e as referências, de acordo com a ABNT NBR 6023.

Detalharemos, a seguir, exemplos de como transcrever e apresentar as informações constantes nessas normas.

# **5.1 Citações**

Citação é a menção no texto de informação colhida de outras fontes, documentos ou canais informais, para esclarecimento do assunto em discussão ou para ilustrar ou sustentar o que se afirma.

As fontes de que foram extraídas são indicadas pelo sistema de chamada alfabético (autor-data), que remete à lista de referências em ordem alfabética, ou pelo sistema numérico que remete à lista de referências segundo a ordem em que cada obra é citada no texto.

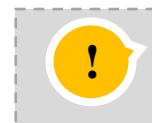

Sugerimos o uso do sistema alfabético (autor-data), mas, qualquer que seja o método adotado deve ser o único seguido ao longo do trabalho devido à sua correlação com a lista de referências.

As citações podem ser:

a) **diretas**: transcrição textual de parte da obra do autor consultado;

b) **indiretas**: texto baseado na obra do autor consultado.

A indicação de responsabilidade (autoria) deve ser incluída independentemente do tipo de citação, podendo estar entre parênteses, ao final da frase, ou como parte do texto.

A página, ou localização (para documentos online sem paginação), da fonte consultada deve ser especificada nas citações diretas, sendo opcional nas citações indiretas.

Quanto à pontuação, nas citações o ponto final deve ser usado para encerrar a frase, após a indicação de autoria.

Nas citações, devem-se observar as seguintes orientações:

a) destaques gráficos em citações diretas podem ser aplicados para enfatizar parte do texto. Neste caso, deve-se apresentar a expressão grifo nosso (entre parênteses), logo após a citação;

# Exemplo:

Ao longo dos anos, o rádio demonstrou-se elemento decisivo em transmissões de guerra, nas histórias românticas contadas por meio de radionovelas [...]. O rádio **ensina**, o rádio **educa**, o rádio **diverte** e **entretém** [...] (Burini, 2005, p. 67, grifo nosso).

b) demais intervenções no texto de citações diretas devem ser registradas do seguinte modo:

[...] para supressões de textos;

Exemplo:

"[...] apesar da tentativa de D. João de controlar o processo de emancipação política e econômica da colônia durante sua estada no Brasil [...]" (Bastos, 2005, p. 37).

[ ] para interpolações, acréscimos ou comentários.

Exemplo:

Segundo Okada (2015, p. 95),

Mesmo quando deixamos uma criança de três anos subir ao palco no Kabuki Iteatro japonês], introduzimos elementos maduros como o desejo e o conflito nesses materiais sem qualquer hesitação. Não há medo algum de expor a criança a tais temas.

c) para citações diretas de documentos não paginados, indica-se a localização do trecho citado, conforme consta no documento.

Exemplo:

"Na década de 1930, Piaget desenvolve um programa de pesquisa experimental junto aos seus três filhos [...]" (Dongo-Motoya, 2009, local. 264).

"[...] a transmissão total compreende todos os direitos do autor, salvo os de natureza moral e os expressamente excluídos por lei [...]" (Brasil, 1998, cap. V, art. 49, inc. I).

Nas citações diretas, assim como nas indiretas, as indicações de responsabilidade (autoria) são apresentadas de acordo com a sua presença no texto, conforme veremos a seguir.

# **5.1.1 Quando o autor é incluído no texto**

A entrada é feita pelo sobrenome do autor, com a primeira letra maiúscula e as demais minúsculas. A data de publicação deve estar entre parênteses e acrescida da página ou localização, quando for citação direta.

Nas citações indiretas, a indicação das páginas é opcional.

## *Citação direta*

Exemplo:

De acordo com Bruhns (2009, p. 13), "A natureza não é mais considerada um objeto a explorar, mas incluída em um processo de parceria."

*Nas referências:*

BRUHNS, Heloisa Turini. **A busca pela natureza**: turismo e aventura. Barueri: Manole, 2009.

### *Citação indireta*

Como esclarece Bauman (2005), para ser burguês não bastava ter nascido na burguesia, mas era preciso viver a vida como burguês.

*Nas referências:*

BAUMAN, Zygmunt. **Identidade**. Rio de Janeiro: Jorge Zahar, 2005.

# **5.1.2 Quando o autor não é incluído no texto**

O sobrenome deve ser apresentado com a primeira letra maiúscula e as demais minúsculas, seguido do ano de publicação, separados por vírgula (e acrescido da página quando for citação direta), tudo dentro de parênteses ao final da sentença.

Para casos de instituições com nomes abreviados (siglas), tais como IBGE, é apresentado em letras maiúsculas.

## Exemplo:

## *Citação direta*

"Quanto maior for a clareza na formulação de um problema, mais adequadas poderão vir a ser as decisões subsequentes em relação ao projeto" (Luna, 2000, p. 40).

#### *Nas referências:*

LUNA, Sérgio Vasconcelos de. **Planejamento de pesquisa**: uma introdução. São Paulo: Educ, 2000.

Quando houver dois ou mais autores, os sobrenomes são separados entre si por ponto e vírgula (;).

# *Citação indireta*

Apesar de toda tecnologia, o contar e ouvir histórias ainda encanta crianças e jovens (Frantz, 2005).

*Nas referências:*

FRANTZ, Maria Helena Zancan. **O ensino da literatura nas séries iniciais**. 4. ed. ampl. Ijuí: UNIJUÍ, 2005.

# **5.1.3 Citação de citação**

Também é possível a citação de citação, que é a citação direta ou indireta de um texto a cujo original não se teve acesso. Neste caso, indica-se a expressão latina *apud* (citado por, conforme, segundo) para identificar a obra secundária que foi consultada.

#### Exemplo:

De acordo com Santos (2000 *apud* Jung, 2004, p. 191), "[...] redigir consiste essencialmente em 'alinhar' dados conforme os objetivos".

#### *Nas referências:*

JUNG, Carlos Fernando. **Metodologia para pesquisa & desenvolvimento**: aplicada a novas tecnologias, produtos e processos. Rio de Janeiro: Axcel Books, 2004.

# **5.1.4 Citação de até três linhas (citações curtas)**

Citações diretas de até três linhas devem aparecer no texto entre aspas duplas. As aspas simples são utilizadas para indicar citação no interior da citação, ou seja, quando o texto citado já possuir aspas.

## Exemplo:

"Mais do que narrar fatos e compilar versões, a imprensa clandestina sob a ditadura impôs-se a missão de combatê-la" (Oliveira, 2011, p. 101).

#### *Nas referências:*

OLIVEIRA, J. M. Imprensa clandestina. *In*: CARVALHO, R. *et al.* (org.). **As capas desta história**. São Paulo: Instituto Vladimir Herzog, 2011. p. 101-313.

Ou,

Sobre os vírus, que são inativos em alimentos, "[...] vale ressaltar ainda que são espécies-específicos, ou seja, se causam doenças em vegetais, são incapazes de infectar células animais, e vice-versa" (Gava; Silva; Frias, 2010, p. 90).

#### *Nas referências:*

GAVA, A. J.; SILVA, C. A. B. da; FRIAS, J. R. G. **Tecnologia de alimentos**: princípios e aplicações. São Paulo: Nobel, 2010.

Ou,

Sabemos que a pressão da bebida dentro da lata pode deformar o fundo, mesmo que a espessura do alumínio da lata esteja correta.

De acordo com Petroski (2008, p. 76), "[...] para se evitar isso, foi feita uma saliência circular no fundo da lata, em forma de anel, para barrar a propagação da pressão".

*Nas referências:*

PETROSKI, Henry. **Inovação**: da ideia ao produto. São Paulo: Blucher, 2008.

# **5.1.5 Citação com mais de três linhas (citações longas)**

A citação que ultrapassa três linhas deve estar em parágrafo distinto, recuado 4 cm da margem esquerda do texto, terminando na margem direita. Deve ser apresentada sem aspas, fonte em tamanho menor (recomendamos tamanho 10), espaçamento simples entre as linhas e um espaço 1,5 antes e após a citação.

> A motivação excessiva pode ofuscar a visão, estreitar o campo de observação e reduzir a eficácia do processo solucionador. Isso pode levar à busca do perfeccionismo ou, então, à fixação de objetivos muito difíceis de serem alcançados, o que conduzirá à pouca ou nenhuma produção. Sem ser levada ao exagero, a motivação é um auxiliar decisivo na busca de soluções (Bazzo; Pereira, 2010, p. 145).

Ou,

Sobre a dependência excessiva dos outros, Bazzo e Pereira (2010, p. 145), defendem que

> [...] para vencer essa barreira, devemos constantemente procurar resolver pessoalmente os problemas. Esta dependência, no entanto, não significa que pessoas com mais experiência e conhecimentos não devam ser consultadas. Ao contrário, procurarmos informações e sugestões de indivíduos mais experientes – vendedores, clientes ou técnicos – tem o efeito direto de aumentar os nossos conhecimentos e estimular a geração de ideias.

*Nas referências:*

BAZZO, Walter Antonio; PEREIRA, Luiz Teixeira do Vale. **Introdução à engenharia**: conceitos, ferramentas e comportamentos. 2. ed. Florianópolis: UFSC, 2010.

# **5.1.6 Exemplos de citação**

Agora que você já sabe o que é uma citação direta, citação indireta, citação de citação e quando é necessário dar o recuo de 4 cm ou colocar a citação entre aspas, destacamos alguns exemplos de citações variando as indicações de autoria e tipos de documentos.

#### **Citação de um autor**

De acordo com Norman (2010, p. 72),

O comportamento das pessoas sofre uma forte influência da forma como elas percebem o risco que estão correndo. Muita gente tem medo de voar, mas não de dirigir um automóvel ou de ser atingido por um raio. Bem, andar de carro, seja como motorista ou passageiro, é muito mais arriscado do que voar como passageiro num avião comercial.

*Nas referências:* NORMAN, Donald A. **O design do futuro**. Rio de Janeiro: Rocco, 2010.

Ou,

Uma vez deslocada de seu equilíbrio, uma população pode se mover em direção a um ciclo limite estável, dependendo da natureza do retardo de tempo e do tempo de resposta. Por outro lado, pode voltar para o seu equilíbrio diretamente ou através de oscilações amortecidas (Ricklefs, 2010, p. 229).

*Nas referências:*

RICKLEFS, Robert E. **A economia da natureza**. 6. ed. Rio de Janeiro: Guanabara Koogan, 2010.

## **Citação de dois autores**

A UNESCO afirma que, ao se tratar da pobreza, o aspecto mais grave a ser combatido, além da fome, é a falta de oportunidade (Aguiar; Araújo, 2002).

*Nas referências:*

AGUIAR, M.; ARAÚJO, C. H. **Bolsa-escola**: educação para enfrentar a pobreza. Brasília: UNESCO, 2002.

Ou,

"Quando na lei se inscreve uma descrição do crime, a ameaça da pena dirige-se àquele que realiza o tipo penal, ou seja, ao sujeito que realiza a ação tipificada" (Mirabete; Fabbrini, 2011, p. 215).

*Nas referências:*

MIRABETE, J. F.; FABBRINI, R. N. **Manual de direito penal**: parte geral Arts. 1º ao 120 do CP. 27. ed. rev. e atual. São Paulo: Atlas, 2011.

## **Citação de três autores**

[...] a utilização em massa da Internet potencializou a pesquisa pelo acesso fácil a fontes e também porque a possibilidade de se conhecer a produção realizada em cada área nos cenários nacional e internacional facilita a formação de grupos, troca de informações e o intercâmbio que até o início dos anos de 1990 era praticamente impossível (Bittar; Silva; Hayashi, 2011, p. 660).

*Nas referências:*

BITTAR, M.; SILVA, M. R.; HAYASHI, M. C. P. I. Produção científica em dois periódicos da área de educação. **Avaliação**, Campinas; Sorocaba, v. 16, n. 3, p. 655-674, nov. 2011.

Ou,

A discussão sobre as Boas Práticas de Fabricação de Medicamentos (BPFM) é considerada democrática e transparente, pois disponibiliza o texto para Consulta Pública, permitindo "[...] a participação de setores especializados, assim como a sociedade em geral, na elaboração dessa regulamentação" (Pinto; Kaneko; Pinto, 2010, p. 37).

#### *Nas referências:*

PINTO, T. de J. A.; KANEKO, T. M.; PINTO, A. F. **Controle biológico de qualidade de produtos farmacêuticos, correlatos e cosméticos**. 3. ed. São Paulo: Atheneu, 2010.

## **Citação de mais de três autores**

Nesse sentido, de acordo com Brown, Lamming, Bessant e Jones (2006, p. 27), "Riqueza e moda são as forças que impulsionam a demanda por bens e serviços, enquanto a invenção permite ou restringe a oferta".

## *Nas referências:*

BROWN, Steve; LAMMING, Richard; BESSANT, John; JONES, Peter. **Administração da produção e operações**: um enfoque estratégico na manufatura e nos serviços. Rio de Janeiro: Elsevier, 2006.

Ou,

Nesse sentido, de acordo com Brown *et al*. (2006, p. 27), "Riqueza e moda são as forças que impulsionam a demanda por bens e serviços, enquanto a invenção permite ou restringe a oferta".

## *Nas referências:*

BROWN, Steve *et al*. **Administração da produção e operações**: um enfoque estratégico na manufatura e nos serviços. Rio de Janeiro: Elsevier, 2006.

> **Variação de sobrenomes (hispânico, composto, com prefixo, grau de parentesco):**

## ✓ **Sobrenomes hispânicos:**

(Hernández Ramírez, 2011, p. 352) (Ramón Cueto, 2009)

## ✓ **Sobrenomes compostos:**

(Marcellin-Little, 2008) (Goss-Turner, 2000)

# ✓ **Sobrenomes com grau de parentesco:**

(Ferraz Junior, 2005, p. 100) (Dias Sobrinho, 2019)

# ✓ **Sobrenomes com prefixo:**

(La Torre, 1998) (O'Connor, 1998)

#### **Citação de obras sem autoria**

"[...] O que talvez nem o dicionário saiba é o poder terapêutico e transformador que o mar tem" (Um mar [...], 2019).

## *Nas referências:*

UM MAR de acessibilidade: pessoas com deficiência encontram no mar ferramenta que acelera desenvolvimento pessoal. **Educação Física**, Rio de Janeiro, ano 17, n. 71, p. 20-23, abr./jun. 2019.

Ou,

O projeto de construção do jardim do Museu do Ipiranga foi inspirado nos jardins franceses, como o de Versailles criado no século 17, com canteiros geométricos e vegetação organizada (Além [...], 2004).

# *Nas referências:*

ALÉM dos jardins do Ipiranga: história, restauro e vida no Parque da Independência. São Paulo: Neat, 2004.

#### **Citação de trabalhos publicados em eventos**

Como afirmam Andrade e Goldemberg (2005, p. 9) "[...] o regente de coro amador exerce um papel importante como educador musical e que a voz é um instrumento eficiente no processo de musicalização".

*Nas referências:*

ANDRADE, M. A. M.; GOLDEMBERG, R. Uma realidade brasileira: o canto coral como meio de musicalização em grupo*. In*: CONGRESSO INTERNO DE INICIAÇÃO CIENTÍFICA, 13., 2005, Campinas. **Caderno de resumos** [...]. Campinas: UNICAMP, 2005. p. 9-10.

## Ou,

"Durante o estudo e acompanhamento dos animais, não houveram óbitos, e as enterites não ocorreram de forma significativa" (Pinheiro; Dias, 2019).

## *Nas referências:*

PINHEIRO, Letícia de S.; DIAS, Lilian M. K. Avaliação da influência do Kefir na suplementação de cordeiros. *In:* ENCONTRO DE PESQUISADORES E DE INICIAÇÃO CIENTÍFICA, 22.; ENCONTRO DE EXTENSÃO, 17.; ENCONTRO DO PROGRAMA INSTITUCIONAL DE BOLSA DE INICIAÇÃO À DOCÊNCIA, 2., 2019, Sorocaba. **Anais** [...]. Sorocaba: Uniso, 2019. p. 34. Tema: Desenvolvimento sustentável: saúde e bem-estar, promoção da vida saudável para todos. Disponível em: http://conference.uniso.br/index.php/epic/epic2019/paper/view/1805/161. Acesso em: 18 fev. 2020.

# **Citação de diversos documentos do(s) mesmo(s) autor(es) e do mesmo ano**

Para diferenciar as obras, principalmente para localizá-las na lista de referências, acrescentam-se, após a data de publicação, letras minúsculas em ordem alfabética e sem espaçamento, **seguindo a ordem em que aparecem na lista de referência**.

# *No texto:*

Em certas ocasiões, o conceito de lazer provoca um obscurecimento em relação ao conhecimento pelo seu caráter intangível e a todo o rigor que o permeia (Maffesoli, 2001b).

A aventura garante uma mobilidade naquilo que está petrificado, pois ela incorpora um aspecto de removedor, permitindo um olhar para o exterior (Maffesoli, 2001a).

#### *Nas referências:*

MAFFESOLI, Michel. **Elogio da razão sensível**. 2. ed. Petrópolis: Vozes, 2001a.

MAFFESOLI, Michel. **Sobre o nomadismo**: vagabundagens pós-modernas. São Paulo: Record, 2001b.

## **Acrescentam-se as iniciais do prenome:**

(Andrade, C., 2002)

(Andrade, O., 2002)

# ✓ **Permanecendo iguais, colocam-se os prenomes por extenso:**

(Santos, Milton, 2005)

(Santos, Marcos, 2005)

## **Citações de obras de mesma autoria com datas diferentes**

Neste caso as datas são separadas por vírgula, da menor data para a maior, e o sobrenome do autor é mencionado uma vez.

#### *No texto:*

Para Chiavenatto (2005, 2010), mesmo sem conclusões cientificamente comprovadas, a motivação é uma das principais responsabilidades gerenciais.

#### *Nas referências:*

CHIAVENATO, Idalberto. **Comportamento organizacional**: a dinâmica do sucesso das organizações. 2. ed. Rio de Janeiro: Elsevier, 2010.

CHIAVENATO, Idalberto. **Gerenciando com as pessoas**: transformando o executivo em um excelente gestor de pessoas. Rio de Janeiro: Elsevier, 2005.

Ou,

Em particular, nossos resultados são consistentes com a sugestão de Pennington (2006, 2008) de que a dislexia de desenvolvimento envolve déficits em três habilidades distintas.

#### *Nas referências:*

PENNINGTON, B. F. From single to multiple deficit models of developmental disorders. **Cognition**, Amsterdam, NL, v. 101, n. 2, p. 385-413, Sep. 2006.

PENNINGTON, B. F. **Diagnosing learning disorders**: a neuropsychological framework. New York: Guilford, 2008.

As indicações de autoria de cada obra devem ser separadas por ponto-e-vírgula, em ordem alfabética.

#### *No texto:*

Os profissionais da saúde vivem processos de luto pela perda de alguns de seus pacientes, entretanto, trata-se de luto não autorizado, já que não têm permissão de expressar seus sentimentos (Casellato, 2005; Doka, 1981).

# *Nas referências:*

CASELLATO, G. (org.). **Dor silenciosa ou dor silenciada?**: perdas e lutos não reconhecidos por enlutados e sociedade. Campinas: Livro Pleno, 2005.

DOKA, K. J. Recent bereavement and registration for death student courses. **Omega, Journal of Death and Dying**, Elmsford, v. 12, n. 1, p. 51-60, 1981.

Ou,

Enquanto a definição do construto comum não surgia, diversos estudos foram sendo realizados por Bateman e Crant (1999); Claes, Beheyde e Lemmens (2005); Crant (2000); Jong e Ruyter (2004); Parker, Williams e Turner (2006); Sonnentag (2003), considerando o construto de comportamento proativo proposto por Bateman e Crant (1993), e outros estudos por Fay e Frese (2001); Frese *et al.* (1997); Frese, Teng e Wijnen (1999); Rank, Pace e Frese (2004) seguiram considerando o construto de iniciativa pessoal proposto por Frese *et al.* (1996).

#### *Nas referências:*

BATEMAN, T. S.; CRANT, J. M. The proactive component of organizational behavior: a measure and correlates. **Journal of Organizational Behavior**, Chinchester, v. 14, p.103-118, 1993.

BATEMAN, T. S.; CRANT, J. M. Proactive behavior: meaning, impact, recommendations. **Business Horizons**, Bloomington, v. 42, n. 3, p. 63-70, May/Jun. 1999.

CLAES, R.; BEHEYDT, C.; LEMMENS, B. Unidimensionality of abbreviated proactive personality scales across cultures. **Applied psychology**: an international review, East Sussex, v. 54, n. 4, p. 476-489, 2005.

CRANT, J. M. Proactive behavior in organizations. **Journal of management**, Thousand Oaks, v. 26, n. 3, p. 435-462, 2000.

FAY, D.; FRESE, M. The concept of personal initiative: an overview of validity studies. **Human Performance**, Hillsdale, v. 14, n. 1, p. 97-124, 2001.

FRESE, M. *et al*. The concept of personal initiative: operationalization, reliability and validity in two German samples. **Journal of Occupational and Organizational Psychology**, London, v. 70, p. 139-161, 1997.

FRESE, M. *et al*. Personal iniciative at work: differences between East and West Germany. **Academy of Management Journal**, Ohio, v. 39, n. 1, p. 37-63, 1996.

FRESE, M.; TENG, E.; WIJNEN, C. J. D. Helping to improve suggestion systems: predictos of making suggestions in companies. **Journal of Organizational Behavior**, Chinchester, v. 20, p. 1139-1155, 1999.

JONG, A.; RUYTER, K. Adaptative versus proactive behavior in service recovery: the role of self-managing teams. **Decisions Sciences**, Atlanta, v. 35, n. 3, p. 457-491, 2004.

PARKER, S. K.; WILLIAMS, H. M.; TURNER, N. Modeling the antecedents of proactive behavior at work. **Journal of Applied Psychology**, Washington, D. C., v. 91, n. 3, p. 636-652, 2006.

RANK, J.; PACE, V. L.; FRESE, M. Three avenues for future research on creativity, innovation, and initiative. **Applied Psychology**, Garsington Road, v. 53, n. 4, p. 518-528, 2004.

SONNENTAG, S. Recovery, work engagement, and proactive behavior: a new look at the interface between nonwork and work. **Journal of Applied Psychology**, Washington, D. C., v. 88, n. 3, p. 518-528, 2003.

#### **Citação com autoria institucional**

Tem entrada pela forma conhecida ou como se destaca no documento, por extenso ou abreviado (sigla).

(INSTITUTO NACIONAL DE ESTUDOS E PESQUISAS EDUCACIONAIS ANÍSIO TEIXEIRA, 2011, v. 1, p. 41).

*Nas referências:* INSTITUTO NACIONAL DE ESTUDOS E PESQUISAS EDUCACIONAIS ANÍSIO TEIXEIRA. **Sistema nacional de avaliação da educação superior (SINAES)**. Brasília: INEP, 2011. v. 1.

Ou,

(INEP, 2011, v. 1, p. 41).

*Nas referências:*

INEP. **Sistema nacional de avaliação da educação superior (SINAES)**. Brasília: INEP, 2011. v. 1.

# **Citação obtida por informação verbal (entrevistas, palestras, debates, comunicações, etc.)**

Para citar informações obtidas oralmente, deve-se utilizar os dados que as identifiquem, no texto ou em nota de rodapé.

Exemplo:

**!**

Às vezes eu preciso pedir alguma coisa na sala dos professores, mas eu não vou; fico com medo, sei lá do que.<sup>1</sup>

# *No rodapé da folha:* \_\_\_\_\_\_\_\_\_\_\_\_\_\_\_\_\_\_\_\_\_\_\_\_

 $1$  Relato da aluna do 8º ano do Ensino Fundamental em entrevista à autora.

Quando a informação (entrevista, palestra, debate, etc.) estiver registrada em qualquer documento publicado (DVD, fita de vídeo, periódico, youtube, etc.), ela deve ser citada e referenciada de acordo com o tipo de documento.

## **5.2 Notas de rodapé**

Notas de rodapé são as indicações, notações ou apontamentos ao texto que aparecem ao pé das folhas em que são mencionadas. Servem para abordar pontos que não devem ser incluídos no texto, para não sobrecarregálo. São usadas para: comentários ou esclarecimentos (notas explicativas), citação de autoridade e referências cruzadas (notas de referências).

Sempre que necessário utilizar notas de rodapé, deve-se observar que a chamada às notas no texto é feita por números arábicos acima do texto (sobrescrito). A numeração deve ser única em todo o trabalho e em ordem crescente.

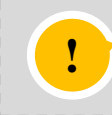

A norma ABNT NBR 10520:2023, recomenda o sistema autor-data para as *citações no texto e o numérico para notas explicativas*.

O texto da nota de rodapé deve ser digitado em espaço simples, dentro das margens e com tipo de letra menor. É separado do indicativo numérico por um espaço e do texto por um filete de 5 cm a partir da margem esquerda (automático pelo editor de texto do computador) e por um espaço em branco, de forma a destacar o expoente.

# Exemplo:

Pretendiam responder a problemática que paulatinamente se inscreve no percurso freudiano, ou seja, a de como se constitui a produção de representações no aparelho psíquico, considerando-se o primado do registro econômico na metapsicologia<sup>5</sup>.

# *No rodapé da folha:*  $\overline{\phantom{a}}$  , we can also the contract of  $\overline{\phantom{a}}$

Ou,

Para muitos técnicos e economistas, a cogeração<sup>12</sup> de energia elétrica, atualmente feita a partir da queima do bagaço, representa o único produto que pode vir a se somar, em volume e grau de importância, à produção de açúcar e álcool.

# *No rodapé da folha:* \_\_\_\_\_\_\_\_\_\_\_\_\_\_\_\_\_\_\_\_\_\_\_\_

 $<sup>5</sup>$  Termo criado por Freud para designar a psicologia por ele fundada, considerada na sua dimensão</sup> mais teórica.

<sup>&</sup>lt;sup>12</sup> O processo de cogeração de energia consiste em aproveitar o vapor produzido pela queima de biomassa para movimentar os equipamentos da própria indústria e, simultaneamente, acionar conjuntos geradores de energia elétrica, a qual pode ser usada para consumo próprio ou ser comercializada nas distribuidoras e concessionárias do setor elétrico.

# **5.2.1 Notas de referências**

Embora a ABNT recomende a utilização de notas explicativas, também é permitida a utilização de notas de referência.

Ao utilizar notas de referência, o autor do trabalho deve estar atento à forma com que as referências serão apresentadas.

Quando uma obra é citada pela primeira vez, utilizando notas de rodapé, sua referência deve ser completa. As subsequentes citações da MESMA OBRA podem ser referenciadas de forma abreviada, desde que não haja referências intercaladas de outras obras do mesmo autor, utilizando as seguintes expressões latinas:

- a) *idem* ou *id*. = (mesmo autor)\*;
- b) *ibidem* ou *ibid*. = (na mesma obra)\*;
- c) *opus citatum* ou *op. cit.* = (obra citada)\*;
- d) *passim* = (aqui e ali em diversas passagens);
- e) *loco citato* ou *loc. cit.* = (no lugar citado);
- f) confira, confronte ou  $Cf. = (confira, confronte)<sup>*</sup>;$
- g) *sequentia* ou *et seq*. = (seguinte ou que se segue);
- h) *apud* = (citada por, conforme, segundo)\*\*.
- \* estas expressões só podem ser usadas na mesma página ou folha da citação a que se referem, no rodapé da página.
- \*\* esta expressão pode, também, ser usada no texto.

# **5.2.2 Notas explicativas**

São usadas para comentários, esclarecimentos ou explanações, que não possam ser incluídos no texto.

## Exemplo:

Os *relatos verbais* sempre foram fontes controversas de informação, e a principal razão para isto é o fato de que eles tenderão sempre a ser um correlato de algum fenômeno<sup>1</sup>. Por exemplo, estudar as representações de um indivíduo pode ajudar a entender substratos de suas ações, mas, de fato, não significa estudar as suas ações.

# *No rodapé da folha:*

\_\_\_\_\_\_\_\_\_\_\_\_\_\_\_\_\_\_\_\_\_\_\_\_\_\_\_

 $1$ A menos, é claro, que o próprio relato seja o objeto de estudo da pesquisa.

## **5.3 Referências**

É o conjunto padronizado de elementos descritivos, retirados de um documento, que permite sua identificação individual. Deve apresentar-se conforme as normas da ABNT NBR 6023.

As referências possibilitam ao leitor localizar as fontes utilizadas para a base teórica do trabalho científico e, por isso, cada autor ou obra citada deve ter seu respectivo documento relacionado na lista de referências, ao final do trabalho.

Mas, para o sucesso na localização, a transcrição dos dados (ou elementos) que a compõem, deve ser feita cuidadosamente.

Para compô-las, deve-se obedecer a sequência dos elementos, conforme apresentados nos modelos, pois variam de acordo com o tipo de suporte documental, ou seja, com o tipo de publicação. Elas são compostas por elementos essenciais e complementares (como o número total de páginas do livro ou o tradutor, por exemplo). Mas, uma vez mencionados deve seguir o mesmo padrão para todas as referências.

Os elementos essenciais são: autor(res), título, subtítulo (se houver), edição, local de publicação, editora e data de publicação.

Caso seja necessário identificar melhor a obra, acrescenta-se elementos complementares.

Quanto à identificação dos elementos, a norma ABNT NBR 6023 (ABNT, 2018b), destaca o seguinte:

- a) **local**: O nome do local (cidade) de publicação deve ser indicado como consta no documento; sempre que necessário acrescenta-se o nome do estado, do país, etc.; indica-se sempre o primeiro nome ou o mais destacado, no caso de haver indicação de mais de um local de publicação; Quando esta não for informada no documento, mas identificada em outra fonte, indica-se a cidade entre colchetes; na ausência de um local de publicação no documento, utiliza-se a expressão *sine loco*, abreviada entre colchetes [*S. l.*].
- b) **editora**: o nome deve ser indicado como aparece no documento, suprimindo palavras que sejam dispensáveis para a identificação (editora, comercial, livraria, etc.); quando a editora não puder ser identificada utilizar a expressão [*s.n.*]; quando houver até duas editoras com locais diferentes, indica-se as duas com as respectivas cidades, separadas por

ponto e vírgula; quando houver mais de uma editora com o mesmo local, indica-se as duas, separadas por dois pontos. Quando a editora for também autor, é permitido adotar a forma abreviada ou sigla no campo editora, desde que esta conste no documento.

c) **data**: elemento essencial, sempre deve ser indicada, seja de publicação, impressão, distribuição, copirraite, acesso, etc. Quando esta não pode ser identificada, indica-se uma data aproximada entre colchetes, conforme indicado a seguir:

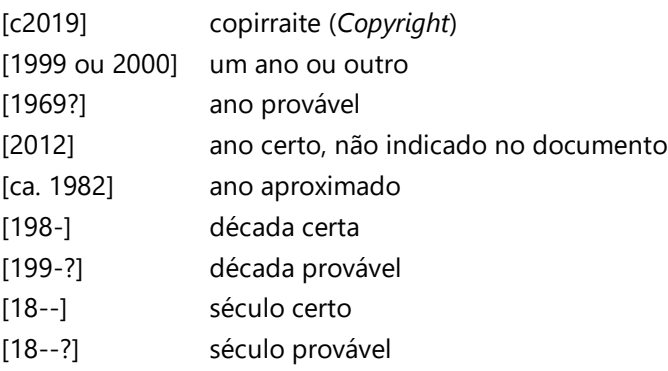

Em referências de vários volumes, produzidos em um período, indicam-se as datas mais antiga e mais recente da publicação separadas por hífen.

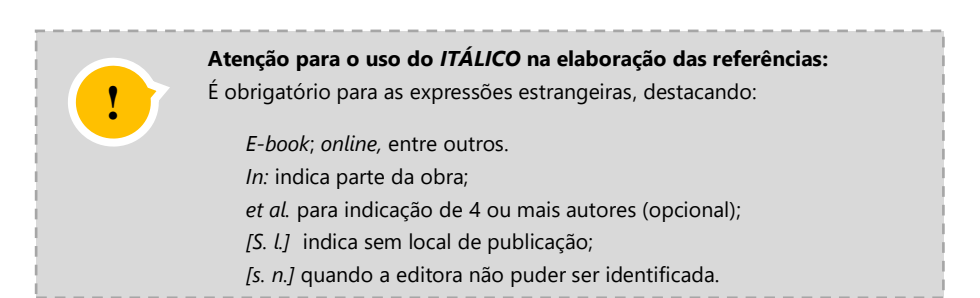

#### **5.3.1 Pontuação e ordenação das referências**

A pontuação deve seguir os padrões internacionais e deve ser uniforme para todas as referências, ou seja, nenhum espaço antes e sempre um espaço depois de qualquer tipo de pontuação (vírgula, dois pontos, ponto final, ponto de interrogação ou exclamação).

Para os nomes e sobrenomes de autores, quando abreviados, recomenda-se seguir o mesmo padrão de abreviação para toda a lista de referência.

Devem ser elaboradas em uma única lista, apresentadas em ordem alfabética (**recomendado**) ou numérica (ordem de citação no texto), **independente do tipo ou suporte do documento citado**, alinhadas à margem esquerda.

Devem ser separadas entre si por uma linha em branco de espaço simples, de forma a se identificar individualmente cada documento.

Para destacar o elemento "Título", recomenda-se o uso de negrito, exceto para as obras sem autor, cujo destaque é dado pelas letras maiúsculas da primeira palavra do título.

Para documentos *online*, **além dos elementos essenciais**, indicar o *link* precedido da expressão Disponível em:, seguido da data de acesso, precedida da expressão Acesso em:. Quando necessário, acrescentar elementos que possam identificar melhor o documento, como o DOI.

Para os nomes e sobrenomes de autores, quando abreviados, recomenda-se seguir o mesmo padrão de abreviação para toda a lista de referência.

#### **5.3.2 Exemplos de referências**

Os exemplos apresentados a seguir visam auxiliar na composição das referências e foram baseados na ABNT NBR 6023. A principal regra é que todos os elementos (autor, título, local de publicação, editora, etc.), sejam apresentados na sequência padronizada, de acordo com o tipo de publicação.

# **LIVRO**

# **Até três autores:** todos devem ser indicados

SOBRENOME DO AUTOR, Nomes. **Título**. edição (se houver). Local: Editora, ano de publicação. Número total de páginas ou volumes (a indicação das páginas ou do volume é opcional).

Exemplo:

DUBOIS, Alexy; KULPA, Luciana; SOUZA, Luiz Eurico de. **Gestão de custos e formação de preços**: conceitos, modelos e instrumentos: abordagem do capital de giro e da margem de competitividade. 3. ed. São Paulo: Atlas, 2019.

TURCHI, Sandra R. **Estratégias de marketing digital e e-commerce**. 2. ed. São Paulo: Atlas, 2019.

VOORDT, D. J. M. van der; WEGEN, H. B. R. van. **Arquitetura sob o olhar do usuário**: programa de necessidades, projeto e avaliação de edificações. São Paulo: Oficina de Textos, 2018.

**Quatro ou mais autores:** Convém indicar todos, porém, permite-se que se indique apenas o primeiro, acrescentando a expressão *et al.*

Exemplo:

BROWN, Steve; LAMMING, Richard; BESSANT, John; JONES, Peter. **Administração da produção e operações**: um enfoque estratégico na manufatura e nos serviços. Rio de Janeiro: Elsevier, 2006.

Ou,

BROWN, Steve *et al*. **Administração da produção e operações**: um enfoque estratégico na manufatura e nos serviços. Rio de Janeiro: Elsevier, 2006.

# **Sobrenome espanhol:** a entrada é feita pelo penúltimo sobrenome

# Exemplo:

FAUS DÁDER, María José; AMARILES MUÑOZ, Pedro; MARTÍNEZ-MARTÍNEZ, Fernando. **Atención farmacêutica**: conceptos, processos y casos prácticos. Majadahonda, Madrid: Ergon, 2008.

GARCÍA MOREJÓN, Julio. **El amor virtual**: la lírica de Pedro Salinas. São Paulo: CenaUn, 2000.

SANCHEZ REYES, Enrique. **Antologia de poetas líricos castellanos**. Madrid, Espanha: Santander, 1944-1945. 10 v.

TESO MARTIN, Enrique del. **Compendio y ejercicios de semántica I**. Madrid, Espanha: Arco Libros, 2002.

> **Sobrenome composto ou ligado por hífen:**  a entrada é feita pela expressão composta

Exemplo:

CASTELO BRANCO, Vitorino Prata. **A defesa criminal**. São Paulo: Sugestões Literárias, 1980.

ESPÍRITO SANTO, Ruy Cezar do. **Pedagogia da transgressão**: um caminho para o autoconhecimento. 5. ed. Campinas: Papirus, 2002.

LÉVI-STRAUSS, Claude. **Saudades de São Paulo**. São Paulo: Cia. das Letras, 1998.

QUEVEDO Y VILLEGAS, Francisco de. **Antología poética**. Madrid, Espanha: Alianza, 1995.

VILLAS-BOAS, André. **Produção gráfica para designers**. Rio de Janeiro: 2AB, 2010.

**Último sobrenome acompanhado de parentesco:** a entrada é feita pelo sobrenome seguido do parentesco (Filho, Júnior, Neto, Sobrinho).

Exemplo:

CARVALHO FILHO, José dos Santos. **Manual de direito administrativo**. 24. ed. Rio de Janeiro: Lumem Juris, 2011.

KUHLMANN JÚNIOR, Moysés. **Infância e educação infantil**: uma abordagem histórica. 6. ed. Porto Alegre: Mediação, 2011.

LOUZÃ NETO, Mário Rodrigues; CORDÁS, Táki Athanássios. **Transtornos da personalidade.** Porto Alegre: Artmed, 2011.

**Prefixo no sobrenome:** a entrada é feita pelo prefixo.

Exemplo:

DEL CASALE, Franco. **A arte de compartilhar a vida**. São Paulo: Summus, 1995.

DEL PRIORE, Mary; AMANTINO, Márcia. **História do corpo no Brasil**. São Paulo: Universidade Estadual Paulista, 2011.

DEL ROIO, José Luiz. **1º. de maio**: sua origem, seu significado e suas lutas. São Paulo: Global, 1986.

McKNIGHT, Cliff; DILLON, Andrew; RICHARDSON, John. **Hypertext in context**. Cambridge: Cambridge University, 1991.

O' CONNOR, Peter. **Distribuição da informação eletrônica em turismo e hotelaria.** Porto Alegre: Bookman, 2001.

# **Responsabilidade intelectual destacada (org., comp., ed., coord. etc.):**

Trata-se da publicação em que alguns autores assumem a responsabilidade pelo conjunto da obra. Deve-se indicar o tipo de participação na forma abreviada, entre parênteses, no singular e em letras minúsculas. (org., comp., ed., etc.).

Exemplo:

BARBALHO, A.; FUSER, B.; COGO, D. M. (org.). **Comunicação e cidadania**: questões contemporâneas. Fortaleza: Demócrito Rocha, 2011.

FUCHS, Flávio Danni; WANNMACHER, Lenita (ed.). **Farmacologia clínica**: fundamentos da terapêutica racional. 4. ed. Rio de Janeiro: Guanabara Koogan, 2010.

LIMA, Aldo de (org.). **Reinações da literatura infantil e juvenil**. Recife: Universidade Federal de Pernambuco, 2011.

NOJIMA, Vera Lúcia; ALMEIDA JÚNIOR, Licínio de (org.). **Design**: comunicação e semiótica: estudo e pesquisa das relações transversais. Rio de Janeiro: 2AB, 2010.

**Autoria desconhecida**: obra sem indicação de autoria.

A entrada é feita pelo próprio título destacado por letras maiúsculas na primeira palavra.

Exemplo:

BRITISH pharmacopoeia 2010. London: The Stationery Office, 2010. 4 v.

DICIONÁRIO Barsa de sinônimos e antônimos. São Paulo: Barsa Planeta, 2010.

DICIONÁRIO de especialidades farmacêuticas: DEF 2010/11. Rio de Janeiro: Publicações Científicas, 2010.

# **Autoria institucional (pessoa jurídica – órgãos governamentais, empresas, associações, etc.):**

A entrada é feita pela forma conhecida ou como se destaca no documento, por extenso ou abreviada. As instituições governamentais devem ter a entrada pelo nome da jurisdição à qual pertence. Convém que se padronizem os nomes para o mesmo autor, quando aparecerem de formas diferentes em documentos distintos.

Exemplo:

BRASIL. Ministério da Saúde. **Guia para certificação da eliminação da transmissão vertical do HIV**. Brasília: Ministério da Saúde, 2018. Disponível em: http://bvsms.saude.gov.br/bvs/publicacoes/guia\_eliminacao\_transmissao \_vertical\_hih.pdf. Acesso em: 12 dez. 2019.

CONSELHO FEDERAL DE ENGENHARIA, ARQUITETURA E AGRONOMIA (BRASIL). **Trajetória e estado da arte da formação em engenharia, arquitetura e agronomia**. Brasília: INEP, 2010. 3 CD-ROM.

IBGE. **Atlas de saneamento 2011**. Rio de Janeiro: IBGE, 2011.

# **LIVRO DE ACESSO EXCLUSIVO EM MEIO ELETRÔNICO**

Deve-se seguir os padrões utilizados para documentos impressos, e, ao final, indicar o endereço eletrônico da página consultada, precedido da expressão **Disponível em:** e a data de acesso, precedida da expressão **Acesso em:**

# **Acesso aberto**

Exemplo:

PIRES, Augusto de Abreu. **Fundamentos matemáticos para computação**: lógica e álgebra. Sorocaba: Eduniso, 2017. *E-book.* Disponível em: http://uniso.br/eduniso/doc/pdf/fundamentos-matematicos.pdf. Acesso em: 2 set. 2019.

REIGOTA, Marcos. **Hiroshima e Nagasaki.** São Paulo: O Autor, 2015. *E-book.* Disponível em:

[http://w](http://www.researchgate.net/publication/281240623_Hiroshima_e_Nagasaki)ww.researchgate.net/publication/281240623\_Hiroshima\_e\_Nagasaki. Acesso em: 11 out. 2019.

UNESCO. **Repensar as políticas culturais**: criatividade para o desenvolvimento 2018; relatório global da Convenção de 2005. Brasília: UNESCO, 2018. Disponível em: https://unesdoc.unesco.org/ark:/48223/pf0000266025. Acesso em: 01 mar. 2019.

> **Acesso restrito (e-books disponíveis em bases de dados assinadas)**

Exemplo:

GARTNER, Leslie P. **Atlas colorido de histologia.** 7. ed. Rio de Janeiro: Guanabara Koogan, 2018. *E-book.*

TURANO, José Ceratti. **Fundamentos de prótese total**. 10. ed. Rio de Janeiro: Santos, 2019. *E-book.*

# **PARTE DE LIVRO (CAPÍTULO, VOLUME, ETC.)**

Ao citar no texto o conteúdo de uma parte de livro (capítulo, volume, fragmento e outras partes com autores e/ou títulos próprios), deve-se mencionar o autor da parte citada. Na lista de referências, a entrada é feita pelo(s) autor(es) citado(s), título da parte, seguidos da expressão "*In*:" e, logo após, a referência do livro no todo, informando a paginação do capítulo citado, observando as seguintes situações:

SOBRENOME DO AUTOR, Nomes (da parte citada). Título da parte citada. *In:* SOBRENOME DO AUTOR, Nomes (org.). **Título da publicação**. Edição (se houver). Local: Editora, ano de publicação. Volume (se houver), número de páginas inicial e final.

#### **Documento impresso**

BUTLER, Michael. Modificações pós-tradução em proteínas recombinantes. *In*: MORAES, Ângela Maria; AUGUSTO, Elisabeth F. Pires; CASTILHO, Leda R. (ed.) **Tecnologia do cultivo de células animais**: de biofármacos a terapia gênica. São Paulo: Roca, 2007. p. 122-137.

MORAES, A. A. de A. Histórias de leitura em narrativas de professoras. *In:* SILVA, L. L. M. (org.). **Entre leitores:** alunos, professores.Campinas: Komedi, 2001. p. 165-235.

WANNMACHER, Lenita. Farmacologia do sistema endócrino. *In*: WANNMACHER, Lenita; FUCHS, Flávio Danni (org.). **Farmacologia clínica**: fundamentos da terapêutica racional. Rio de Janeiro: Guanabara Koogan, 2010. p. 204-209.

## **Documento em meio eletrônico**

GIOLO, Jaime. A educação tecnológica superior no Brasil: os números de sua expansão. *In*: MOLL, Jaqueline; SEVEGNANI, Palmira (org.). **Universidade e mundo do trabalho:** Brasília, 19 e 20 de dezembro de 2005. Brasília: INEP, 2006. p. 109-134. (Coleção educacional superior em debate; v. 3). *E-book.*  Disponível em:

http://portal.inep.gov.br/documents/186968/489018/Universidade+e+mund o+do+trabalho/9025f0e9-2827-4b48-9c13-8d8791aa6c46?version=1.5. Acesso em: 11 out. 2019.

GOERGEN, Pedro. Formação integral do ser humano: apontamentos sobre estética e educação. *In:* ROMAGUERA, Alda Regina Tognini; PIMENTA, Maria Alzira de Almeida (org.). **Univer-Cidade em encontros**: educação, cultura e arte. Sorocaba: Eduniso, 2017. p. 218-242. *Ebook*. Disponível em: http://uniso.br/eduniso/doc/pdf/univer-cidades.pdf. Acesso em: 3 set. 2019.

# **DISSERTAÇÃO OU TESE**

SOBRENOME DO AUTOR, Nomes. **Título**. Ano de depósito. Tipo do trabalho (Grau e Curso) – Unidade da Instituição, Instituição de defesa, local e data de defesa.

# **Documento impresso**

NERY, R. M. **Questões sobre questões de leitura**. 2001. Tese (Doutorado em Linguística) – Instituto de Estudos da Linguagem, Universidade Estadual de Campinas, Campinas, 2002.

REBELO, Marcia de Araújo. **Scaffolds acelulares para recuperação funcional e regeneração do miocárdio**. 2019. Tese (Doutorado em Ciências Farmacêuticas) - Universidade de Sorocaba, Sorocaba, 2019.

# **Documento em meio eletrônico**

HADDAD, Aparecida Matilde. **Alcances e limites comunicativos e cognitivos do infográfico:** estudo com o jornal Folha de S.Paulo. 2019. Dissertação (Mestrado em Comunicação e Cultura) - Universidade de Sorocaba, Sorocaba, 2019. Disponível em: http://comunicacaoecultura.uniso.br/producaodiscente/2019/pdf/aparecida-haddad.pdf. Acesso em: 3 set. 2019

LOBO, Sílvia Cavalcante Lapa. **Avaliação no cotidiano da educação infantil**: histórias entrelaçadas e reflexões. 2017. Tese (Doutorado em Educação) - Universidade de Sorocaba, Sorocaba, 2017. Disponível em: http://educacao.uniso.br/producao-discente/teses/Teses\_2017/silviacavalcante.pdf. Acesso em: 3 set. 2019.

# **PUBLICAÇÃO PERIÓDICA: REVISTA E BOLETIM**

# **Publicação periódica no todo**

TÍTULO DO PERIÓDICO (ou REVISTA): Subtítulo (se houver). Local: Editora, ano de início-término da publicação (se houver). ISSN (se houver).

# **Documento impresso**

AVALIAÇÃO: Revista da Avaliação da Educação Superior. Campinas: RAIES; Sorocaba: UNISO, 1996-. ISSN 1414-4077.

# **Documento em meio eletrônico**

Indicar todos os elementos essenciais acrescido do DOI (se houver), logo após o ISSN.

AVALIAÇÃO: Revista da Avaliação da Educação Superior. Campinas: RAIES; Sorocaba: UNISO, 1996-. e-ISSN 1982-5765 versão *online*. DOI 10.1590/s1414-40772019000300002. Disponível em: http://periodicos.uniso.br/ojs/index.php/avaliacao. Acesso em: 3 set. 2019.

**Parte da coleção (inclui volume, fascículo, números especiais e suplementos):**

TÍTULO DO PERIÓDICO: Subtítulo (se houver). Local: Editora, numeração do ano ou volume, numeração do fascículo, mês e data de publicação.

# **Suplemento:**

ANUÁRIO EXAME: Turismo. São Paulo: Abril, 2007. Suplemento.

SUPLEMENTO DE JURISPRUDÊNCIA LTr. São Paulo: LTr, 2003-2005. Suplemento da Revista LTr: Legislação do Trabalho.

# **Fascículo:**

COMUNICAÇÃO & SOCIEDADE. São Bernardo do Campo: Metodista, ano 33, n. 56, 2. semestre 2011.

DISCURSOS FOTOGRÁFICOS. Londrina: Universidade Estadual de Londrina, v. 7, n. 10, jan./jun. 2011.
### **Número especial:**

AS 500 maiores empresas do Brasil. **Conjuntura econômica**, Rio de Janeiro, v. 38, n. 9, set. 1984. Edição especial.

### **Artigo de publicação periódica**

SOBRENOME DO AUTOR, Nomes. Título do artigo: subtítulo (se houver). **Título do periódico**, Local de publicação, número do ano ou volume, número do fascículo, página inicial e final do artigo, mês e ano. Suplemento ou número especial.

### **Documento impresso**

ANDRADE, Everaldo Gaspar Lopes de. A ordem dos músicos do Brasil e as liberdades de criação e de expressão: um indesejável obstáculo ao trabalho do artista. **Revista dos Tribunais**, São Paulo, v. 74, n. 3, p. 332-336, mar. 2010.

LAWAND JUNIOR, Antonio Elian. Introdução ao fator ambiental no contemporâneo direito humanitário. **Revista Mestrado em Direito**, Osasco, ano 11, n. 1, p. 119-138, jan./jul. 2011.

SPINACÉ, Natália. Timidez: como usá-la a seu favor: novas pesquisas mostram que... **Época**, São Paulo, n. 718, p. 68-75, 20 fev. 2012.

### Com quatro ou mais autores

SOUZA, Rogério Martins Furtado de; BAIA, Matheus Wiver Mota; MACHADO, Ricardo Sena; MENDES, Ana Luiza Barbosa; SOUTO, Mateus Vieira. Análise bibliométrica dos artigos científicos em finanças publicados na Revista de Administração de Empresas (RAE) da FGV/SP, no período de 2006 a 2016. **Administração:** ensino e pesquisa, [*S.l.*], v. 18, n. 3, set./dez. 2017.

Ou,

SOUZA, Rogério Martins Furtado de *et al*. Análise bibliométrica dos artigos científicos em finanças publicados na Revista de Administração de empresas (ERA) da FGV/SP, no período de 2006 a 2016. **Administração:** ensino e pesquisa, [*S.l.*], v. 18, n. 3, set./dez. 2017.

## Sem indicação de autoria

ERROS no ambiente digital podem afetar imagem profissional: no Brasil, 70% dos executivos já enviaram... **Revista do Sescon-SP**, São Paulo, ano 24, n. 273, p. 26, jan. 2012.

## **Documento em meio eletrônico**

BARBOSA, R. L. L.; BOLDARINE, R. F. Dez anos de avaliação institucional (2006- 2016). **Avaliação**: Revista da Avaliação da Educação Superior, Campinas; Sorocaba, v. 23, n. 3, p. 611-627, mar. 2018. ISSN 1982-5765 *online*. DOI 10.1590/S1414- 40772018000300003. Disponível em: http://periodicos.uniso.br/ ojs/index.php/avaliacao/article/view/3498. Acesso em: 02 fev. 2019.

PONTIN, Vivian Marina Redi. Uma aprendizagem lenta da vida. **Quaestio:**  Revista de Estudos em Educação, Sorocaba, v. 20, n. 3, p. 721-737, 19 dez. 2018. Disponível em: http://periodicos.uniso.br/ojs/index.php/quaestio/ article/view/3235. Acesso em: 3 set. 2019.

## Com quatro ou mais autores

FERRI, Cassia; DUARTE, Blaise Keniel da Cruz; NEITZEL, Adair De Aguiar; URIARTE, Mônica Zewe; SOUZA, Nilmar. A formação de professores no ensino superior: relações com a avaliação institucional. **Revista Iberoamericana de Educación**, Madrid, Espanha, v. 77, n. 1, p. 55-73, jun. 2018. Disponível em: https://rieoei.org/RIE/article/view/3026/3955. Acesso em: 01 mar. 2019.

LERA, K. R. J. L.; SCHUH, B. R. F.; PAULA, L. A. O.; PAGLIOSA, G. M. Hérnia inguinal não encarcerada de ceco em mula: relato de caso. **Arquivo Brasileiro de Medicina Veterinária e Zootecnia**, Belo Horizonte, v. 71, n. 5, p. 1483-1487, out. 2019. DOI: 10.1590/1678-4162-11346. Disponível em: http://www.scielo.br/scielo.php?script=sci\_arttext&pid=S0102- 09352019000501483&lng=en&nrm=iso. Acesso em: 03 dez. 2019.

Ou,

LERA, K. R. J. L. *et al.* Hérnia inguinal não encarcerada de ceco em mula: relato de caso. **Arquivo Brasileiro de Medicina Veterinária e Zootecnia**, Belo Horizonte, v. 71, n. 5, p. 1483-1487, out. 2019. DOI: 10.1590/1678-4162-11346. Disponível em: http://www.scielo.br/scielo.php?script=sci\_arttext&pid=S0102- 09352019000501483&lng=en&nrm=iso. Acesso em: 03 dez. 2019.

# **PUBLICAÇÃO PERIÓDICA: JORNAL**

### **Artigo**

SOBRENOME DO AUTOR, Nomes. Título do artigo. **Título do jornal**, Local de publicação, numeração do ano e/ou volume, número (se houver), data de publicação, sessão, caderno ou parte do jornal e a paginação correspondente. Quando não houver sessão, caderno ou parte, a paginação do artigo ou matéria precede a data.

#### **Documento impresso**

FELIX, Paula. Hospitais brasileiros testam robô que usa inteligência artificial contra sepse. **O Estado de S. Paulo**, São Paulo, ano 140, n. 46018, p. A15, 15 out. 2019.

LOPES, Reinaldo José. USP desenvolve teste que identifica vírus da zika com maior precisão. **Folha de S.Paulo**, São Paulo, ano 99, n. 33.068, 16 out. 2019. Caderno Cotidiano e esporte, p. B7.

### **Documento em meio eletrônico**

RODRIGUES, Artur. Pelos lados e para o alto, SP cresce 60% em área construída em 25 anos. **Folha de S.Paulo**, São Paulo, ano 99, n. 33.025, 3 set. 2019. Disponível em:

https://www1.folha.uol.com.br/cotidiano/2019/09/pelos-lados-e-para-oalto-sp-cresce-60-em-area-construida-em-25-anos.shtml. Acesso em: 3 set. 2019.

UNIVERSIDADES terão até 2021 para ter diploma digital. **Folha de S.Paulo**, São Paulo, ano 99, n. 33.124, 11 dez. 2019. Cotidiano, p. B4. Disponível em: [https://acervo.folha.com.br/digital/leitor.do?numero=48985&anchor=61366](https://acervo.folha.com.br/digital/leitor.do?numero=48985&anchor=6136669&pd=08e1c8e55b2735f622ced0615e5a4b82) [69&pd=08e1c8e55b2735f622ced0615e5a4b82.](https://acervo.folha.com.br/digital/leitor.do?numero=48985&anchor=6136669&pd=08e1c8e55b2735f622ced0615e5a4b82) Acesso em: 11 dez. 2019.

### **Fascículo de Jornal**

CRUZEIRO DO SUL. Sorocaba, ano 117, n. 35.306, 8 dez. 2019. FOLHA DE S.PAULO. São Paulo, ano 99, n. 33.124, 11 dez. 2019. O ESTADO DE S. PAULO. São Paulo, ano 140, n. 46.073, 08 dez. 2019.

# **ENTREVISTA**

SOBRENOME DO ENTREVISTADO, Nomes. Título da entrevista. [Entrevista cedida a] Nome do entrevistador. Documento onde foi publicado (referência completa do periódico, jornal, etc.).

DUQUE, Gustavo. Entrevista: Dr. Gustavo Duque. [Entrevista cedida a] Mais 60. **Mais 60**: estudos sobre envelhecimento, São Paulo, v. 30, n. 74, p. 94-99, ago. 2019.

GÓMEZ RODRÍGUEZ, Gabriela. Um panorama da área da Comunicação no México a partir do tema mídia e violência. [Entrevista cedida a] Camila Escudero. **Comunicação & Sociedade**, São Bernardo do Campo, v. 41, n. 2, p. 405-418, maio/ago. 2019. Disponível em: [https://www.metodista.br/revistas/revistas](https://www.metodista.br/revistas/revistas-ims/index.php/CSO/article/view/9734/6941)[ims/index.php/CSO/article/view/9734/6941.](https://www.metodista.br/revistas/revistas-ims/index.php/CSO/article/view/9734/6941) Acesso em: 05 dez. 2019.

PAGÈS, Frédéric. Entrevista com Frédéric Pagès. [Entrevista cedida a] Daniela Cruz. **Revista de Estudos Universitários**, Sorocaba, v. 37, n. 2, p. 257-270, dez. 2011.

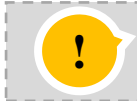

Entrevistas disponíveis em publicação *online*, indicar o endereço ao final da referência.

# **SEPARATA**

As separatas devem ser transcritas como aparecem na publicação.

LION, M. F.; ANDRADE, J. Drogas cardiovasculares e gravidez. Separata de: **Arquivos Brasileiros de Cardiologia**, São Paulo, v. 37, n. 2, p. 125-127, 1981.

## **RESENHA**

A descrição dos elementos na referência de uma resenha deve ser feita de acordo com o tipo de obra resenhada, acrescentando-se, ao final, as informações complementares.

Lembramos que o autor indicado na citação é sempre o autor da resenha, não o autor da obra.

SOBRENOME, Nomes (do autor da resenha). Título da resenha. **Título do documento onde foi publicada** (seguido das demais informações de acordo com o tipo de publicação). Resenha da obra de: Referência completa da obra resenhada.

### **Documento impresso**

FALAVIGNO, Chiavelli Facenda. Posibilidades y limites par ala formulación de las normas penales: el caso de las leyes em blanco, de Antonio Doval Pais. **Revista Brasileira de Ciências Criminais,** São Paulo, ano 23, v. 117, p. 445- 447, nov./dez. 2015. Resenha da obra de: DOVAL PAIS, Antonio. Posibilidades y limites par ala formulación de las normas penales: el caso de las leyes em blanco. Valencia, Espanha: Unoversitat de Valencia, 1999.

### **Documento em meio eletrônico**

GUIMARÃES, Cristiane. Uma clareira no bosque: contar histórias na escola. **Quaestio,** Sorocaba, v. 20, n. 3, p. 803-806, dez. 2018. Resenha da obra de: GIRARDELLO, Gilka. Uma clareira no bosque: contar histórias na escola. Campinas: Papirus, 2014. Disponível em:

http://periodicos.uniso.br/ojs/index.php/quaestio/article/view/3296. Acesso em: 3 set. 2019.

## **PATENTE**

Inventor (autor). **Título.** Depositante: Nome do depositante. Procurador: Nome do procurador (se houver). Número da patente. Data de depósito. Data de concessão da patente (se houver).

Exemplo:

BERTAZZOLI, Rodnei *et al.* **Eletrodos de difusão gasosa modifcados com catalisadores redox, processo e reator eletroquímico de síntese de peróxido de hidrogênio utilizando os mesmos.** Depositante: Universidade Estadual de Campinas. Procurador: Maria Cristina Valim Lourenço Gomes. BR n. PI0600460-1A. Depósito: 27 jan. 2006. Concessão: 25 mar. 2008.

GROTTO, Denise; SPIM, Sara Rosicler Vieira. **Processos de obtenção de barras nutracêuticas de cogumelo e cereais para redução de colesterol, e produtos obtidos**. Depositante: Fundação Dom Aguirre. Procurador: Geisler Chbane Bosso. BR 10 2017 025575 1. Depósito: 28 out. 2017.

### **Documento em meio eletrônico**

GALEMBECK, Fernando; SOUZA, Maria de Fátima Brito. **Process to obtain an Intercalated or exfoliated polyester with clay hybrid nanocomposite material.** Depositante: Universidade Estadual de Campinas; Rhodia Ster S/A. WO2005/030850 A1. Depósito: 1 Oct. 2003. Concessão: 7 Apr. 2005. Disponível em: http://repositorio.unicamp.br/bitstream/REPOSIP/84448/1/pat\_ WO2005030850.pdf. Acesso em: 28 fev. 2020.

## **ATA**

NOME DA ORGANIZAÇÃO. Local. **Título e data da reunião**. Livro, páginas inicial-final.

UNIVERSIDADE FEDERAL DE SANTA CATARINA. Biblioteca Central. **Ata da reunião realizada no dia 4 de julho de 1997**. Livro 50, p. 1.

# **BULA DE REMÉDIO**

NOME do medicamento: complemento (se houver). Responsável técnico (se houver). Local: Laboratório, ano de fabricação. Bula de remédio.

### **Documento impresso**

NOVALGINA: dipirona sódica: comprimidos. São Paulo: Hoechst, [199?]. Bula de remédio.

ALIVIUM gotas: ibuprofeno. São Paulo: Mantecorp, 2012. Bula de remédio.

### **Documento em meio eletrônico**

BUSCOPAN composto (solução gotas). Itapecerica da Serra: Boehringer Ingelheim do Brasil, 2019. Bula de remédio. Disponível em: https://www.minhavida.com.br/saude/bulas/805-buscopan-compostosolucao-gotas. Acesso em: 3 set. 2019.

# **EVENTOS CIENTÍFICOS Congressos, simpósios, encontros, etc.**

NOME DO EVENTO, número, ano e local (cidade) de realização. **Título do documento.** Local: Editora, ano de publicação.

ENCONTRO DE PESQUISADORES E DE INICIAÇÃO CIENTÍFICA, 22.; ENCONTRO DE EXTENSÃO, 17.; ENCONTRO DO PROGRAMA INSTITUCIONAL DE BOLSA DE INICIAÇÃO À DOCÊNCIA, 2., 2019, Sorocaba. **Anais** [...]. Sorocaba: Uniso, 2019. Tema: Desenvolvimento sustentável: saúde e bem-estar, promoção da vida saudável para todos. Disponível em: http://conference.uniso.br/index.php/epic/ epic2019/paper/view/1805/158. Acesso em: 04 dez. 2019.

ENCONTRO NACIONAL DE ENSINO DE BIOLOGIA, 7.; ENCONTRO REGIONAL DE ENSINO DE BIOLOGIA DA REGIONAL 6 – NORTE, 1., 2018. Belém, PA. **Anais** [...]. Belém, PA: UFPA, 2018. Tema: O que a vida tem a ensinar ao Ensino de Biologia? Disponível em: https://sbenbio.org.br/wpcontent/uploads/anais/anais\_vii\_enebio\_norte\_completo\_2018.pdf. Acesso em: 12 dez. 2019.

REUNIÃO ANUAL DA ANPEd, 34., 2011, Natal. **Resumos** [...] Rio de Janeiro: ANPEd, 2011.

SIMPÓSIO BRASILEIRO DE QUALIDADE DE SOFTWARE, 10., 2011, Curitiba. **Anais** [...]. Curitiba: Pontifícia Universidade Católica do Paraná, 2011.

### **Trabalho apresentado em evento**

SOBRENOME DO AUTOR, Nomes. Título do trabalho. *In*: NOME DO EVENTO, número do evento, ano, local de realização. **Título** [...]. Local: Editora, ano. Folha ou página inicial-final da parte referenciada.

#### **Documento impresso**

DORZIAT, A.; SOARES, F. P. Problematizando o trabalho do intérprete de libras nas escolas regulares. *In*: REUNIÃO ANUAL DA ANPEd, 34., 2011, Natal. **Resumos** [...]. Rio de Janeiro: ANPEd, 2011. p. 204. Tema: Educação e justiça social.

#### **Documento em meio eletrônico**

LOPES, Laura Júlia; ROCHA, Milla de Paula Prado; BERGAMASCHI, Cristiane de Cássia. Prescrição inapropriada para pacientes psiquiátricos em um hospital público. *In:* MOSTRA DE ATIVIDADES ACADÊMICAS, 2., 2017, Sorocaba. **Anais** [...]. Sorocaba: Uniso, 2017. p. 155–160. Tema: Inovação e transversalidade. Disponível em: http://conference.uniso.br/index.php/ maac/maac2/paper/viewFile/737/146. Acesso em: 3 set. 2019.

## **DOCUMENTO JURÍDICO: Constituição, Legislação, Jurisprudência, Doutrina, Medida Provisória (Leis, Decretos, Portarias, etc.)**

São elementos essenciais, de acordo com a norma ABNT NBR 6023 (2018b, p. 20):

> [...] jurisdição, ou cabeçalho da entidade, em letras maiúsculas; epígrafe e ementa transcrita conforme publicada; dados da publicação. Quando necessário, acrescentam-se à referência os elementos complementares para melhor identificar o documento, como: retificações, alterações, revogações, projetos de origem, autoria do projeto, dados referentes ao controle de constitucionalidade, vigência, eficácia, consolidação ou atualização.

#### **Constituição Federal**

BRASIL. [Constituição (1988)]. **Constituição da República Federativa do Brasil**. Brasília: Senado Federal, 2016.

BRASIL. [Constituição (1988)]. **Constituição da República Federativa do Brasil**. Brasília: Senado Federal, 2016. Disponível em: https://www2.senado.leg.br/bdsf/bitstream/handle/id/518231/CF88\_Livro\_EC 91\_2016.pdf. Acesso em 3 set. 2019.

### **Emenda Constitucional**

BRASIL. [Constituição (1988)]. Emenda constitucional n. 9, de 9 de novembro de 1995. Dá nova redação ao art. 177 da Constituição Federal, alterando e inserindo parágrafos. **Lex**: coletânea de legislação e jurisprudência: legislação federal e marginália, São Paulo, v. 59, p. 1966, out./dez. 1995.

BRASIL. [Constituição (1988)]. **Emenda constitucional n. 64, de 4 de fevereiro de 2010**. Altera o art. 6º da Constituição Federal, para introduzir a alimentação como direito social. Brasília: Presidência da República, 2010. Disponível em: http://www.planalto.gov.br/ccivil\_03/constituicao/emendas/ emc/emc64.htm. Acesso em: 06 dez. 2019.

#### **Decreto**

BRASIL. **Decreto nº 10.151, de 2 de dezembro de 2019.** Institui o Programa Ciência na Escola. Brasília: Presidência da República, 2019. Disponível em: http://www.planalto.gov.br/ccivil\_03/\_ato2019-2022/2019/decreto/D10151.htm. Acesso em: 06 dez. 2019.

BRASIL. Decreto nº. 99.462, de 16 de agosto de 1990. Transfere dotações consignadas no Orçamento Fiscal da União e dá outras providências. **Lex**: legislação federal e marginalia, São Paulo, v. 54, p. 990, jul./set. 1990.

SÃO PAULO (Estado). Decreto nº 42.822, de 20 de janeiro de 1998. **Lex**: coletânea de legislação e jurisprudência, São Paulo, v. 62, n. 3, p. 217-220, 1998.

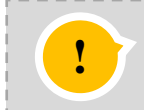

Para localidades em que o nome da cidade e do estado coincidem, há necessidade de diferenciar a informação, entre parênteses, como no exemplo acima.

#### **Portaria**

BRASIL. Ministério do Meio Ambiente. Instituto Brasileiro do Meio Ambiente e dos Recursos Naturais Renováveis. Portaria nº 2-N, de 28 de janeiro de 1999. Altera e exclui dispositivos da ... **Lex**: legislação federal e marginalia, São Paulo, v. 62, n. 1, p. 423, jan. 1999.

BRASIL. Ministério da Economia. Secretaria Especial de Comércio Exterior e Assuntos Internacionais. **Portaria nº 50, de 4 de dezembro de 2019**. Estabelece critérios para alocação de cota para importação, determinada pela Resolução do Comitê Executivo de Gestão da Câmara de Comércio Exterior nº 17, de 28 de novembro de 2019. Porto Alegre: Lex Magister, 2019. Disponível em:

https://www.lex.com.br/legis\_27938474\_PORTARIA\_N\_50\_DE\_4\_DE\_DEZEMBR O\_DE\_2019.aspx. Acesso em: 06 dez. 2019.

#### **Leis**

BRASIL. **Lei nº 13.925, de 4 de dezembro de 2019**. Institui o dia 20 de outubro como o Dia Nacional da Filantropia. Brasília: Presidência da República, 2019. Disponível em:

http://www.planalto.gov.br/ccivil\_03/\_ato2019-2022/2019/lei/L13925.htm. Acesso em: 06 dez. 2019.

SÃO PAULO (Estado). Lei nº 12.739, de 1º de novembro de 2007. Autoriza o poder Executivo a criar um Programa Estadual de Fitoterápicos, Plantas Medicinais e Aromáticas. **Lex**: coletânea de legislação e jurisprudência, São Paulo, v. 71, p. 1866, nov./dez. 2007.

SÃO PAULO (Estado). Lei nº 12.780, de 30 de novembro de 2007. Institui a política estadual de educação ambiental. **Lex**: coletânea de legislação e jurisprudência, São Paulo, v. 71, p. 2071, nov./dez. 2007.

**Jurisprudência (súmulas, enunciados, acórdãos, sentenças e demais decisões judiciais)**

BRASIL. Supremo Tribunal Federal. Súmula nº 14. Não é admissível por ato administrativo restringir, em razão de idade, inscrição em concurso para cargo público. *In:* BRASIL. Supremo Tribunal Federal. **Súmulas**. São Paulo: Associação dos Advogados do Brasil, 1994. p. 16.

### **Documentos civis e de Cartório**

SÃO CARLOS (SP). Cartório de Registro Civil das Pessoas Naturais do 1º Subdistrito de São Carlos. **Certidão de nascimento [de] Maria da Silva**. Registro em: 9 ago. 1979.

Elementos complementares:

SÃO CARLOS (SP). Cartório de Registro Civil das Pessoas Naturais do 1º Subdistrito de São Carlos. **Certidão de nascimento [de] Maria da Silva**. Registro em: 9 ago. 1979. Certidão registrada às fls. 178 do livro n. 243 de assentamento de nascimento n. 54709. Data de nascimento: 7 ago. 1979.

## **DOCUMENTO CARTOGRÁFICO (Atlas, Mapa, Globo, Fotografia Aérea, etc.)**

#### **Mapa**

MAPA das estradas de ferro do Brasil. Rio de Janeiro: Empresa jornalística dos transportes, 2006. 1 mapa, color., 86cm x 117cm. Escala 1:4.800.000. Contém dados sobre fábricas de cimento, siderúrgicas, usinas de soja, usinas de gusa.

MAPA-MUNDI físico. Ed. atual. São Paulo: Michalany, 2001. 1 mapa, color., 87cm x 121cm, em f. de 92cm x 125cm. Escala 1:30.000.000. Contém dados sobre o mundo, como relação dos oceanos, lagos, mares, penínsulas, cataratas, desertos, vulcões, etc.

## **DOCUMENTO ICONOGRÁFICO (Pintura, Desenho Técnico, Cartaz, entre outros)**

Elementos essenciais: autor, título (em obras de arte, quando não existir o título, atribuir uma denominação ou identificar [Sem título]), data e especificação do suporte. Quando necessário, para melhor identificação do documento, acrescenta-se elementos complementares.

#### **Fotografia / Gravura / Pintura**

#### **Documento impresso**

KOBAYASHI, K. **Doença dos Xavantes**. 1980. 1 fotografia, color., 16 cm x 56 cm.

MATTOS, M. D. **Paisagem-Quatro Barras**. 1987. 1 original de arte, óleo sobre tela, 40 cm x 50 cm. Coleção particular.

### **Documento em meio eletrônico**

AMARAL, Tarsila do. **O Garimpeiro**. 1902. 1 gravura. Disponível em: https://www.belgaleria.com.br/peca.asp?ID=2798032. Acesso em: 10 dez. 2019.

#### **Cartaz**

VOLPI, Alfredo. **Pássaro de papelão**. São Paulo: Museu de Arte Contemporânea da Universidade de São Paulo. Doação Theon Spanadus. Têmpera sobre papel, 49,8cm x 73cm. (Série brinquedos populares, 1955). Foto: Rômulo Fialdini. Este material é parte integrante do projeto arte br.

#### **Fôlder**

UNIVERSIDADE DE SOROCABA. **Biblioteca "Aluísio de Almeida"**. Sorocaba, 2006. 1 fôlder.

## **DOCUMENTO AUDIOVISUAL**

Aqui são incluídas imagens em movimento e registros sonoros nos suportes: disco de vinil, DVD, blu-ray, CD, fita magnética, vídeo entre outros. Os principais elementos são: título, diretor e/ou produtor, local, produtora, data e especificação do suporte em unidades físicas.

Exemplo:

CANTEIRO de obras 2010. Concepção Iracity Cardoso e Inês Bogéa; direção Inês Bogéa e Moira Toledo. São Paulo: São Paulo Companhia de Dança, 2010. 1 DVD (46 min): son., color.

FLASH Gordon: soldados do espaço. Direção de Frederick Stephani. Produção de Henry MacRae. [*S. l*.]: Ágata, c1936. 2 DVD (2 v.), NTSC: son., p&b ; 4¾ pol. Legendas em português.

O NILO, o rio dos deuses. São Paulo: Barsa Planeta Internacional, 2002. 1 DVD. (Passeio pelo Patrimônio).

VIAGENS inesquecíveis aos quatro cantos da terra: de Veneza ao Nilo. [*S. l.*]: Reader´s Digest, 1997. 1 fita de vídeo (60 min). VHS, son., color.

#### **DOCUMENTO SONORO NO TODO**

São elementos essenciais: Título, responsável pela autoria, compositor, intérprete, ledor, entre outros, local, gravadora, data e especificação do suporte. Para audiolivros, a indicação do autor do livro deve preceder o título.

Exemplo:

PÉROLAS. [compositor e intérprete]: Toquinho e Vinícius de Moraes. [São Paulo]: Som Livre, p2000. 1 CD.

ROHDEN, Huberto. **Mahatma Gandhi**. Ledor: Maria Ramites. São Paulo: Fundação Dorina Nowill para Cegos, [2011]. 1 audiolivro (CD-ROM). Arquivos de som no formato MP3.

## **PARTITURA**

SOBRENOME DO COMPOSITOR, Nomes. **Título**. Local: Editora, Data. Designação específica. Instrumento a que se destina.

### **Documento impresso**

BEETHOVEN, Ludwig van. **Concerto nº 5**: Eb major, op. 73. Piano e orquestra. London: Ernst Eulenburg, [19--]. 1 partitura de bolso.

GALLET, Luciano (org.) **Canções populares brasileiras**. Piano. Rio de Janeiro: Carlos Wehns, 1851. 1 partitura.

## **Documento em meio eletrônico**

VIVALDI, A. **A primavera**: das 4 estações. Piano e Teclado. [*S.l*: *s.n*., 1725]. 1 partitura. Disponível em: https://www.superpartituras.com.br/vivaldi/aprimavera--as-quatro-estacoes-. Acesso em: 05 dez. 2019.

## **BLOGS, BASES DE DADOS, LISTAS DE DISCUSSÃO, PROGRAMAS DE COMPUTADOR, REDES SOCIAIS, MENSAGENS ELETRÔNICAS, ETC.**

Elementos essenciais: Autor, título da informação ou serviço ou produto, versão ou edição (se houver), local, data e descrição física do meio eletrônico.

> **Autor declarado:** sobrenome do autor em CAIXA ALTA, Nomes. **Autor não declarado**: primeira palavra do título em CAIXA ALTA.

### **BLOG**

A FACULDADE amplia a visão de mundo: veja 7 indícios que provam isso. *In:*  UNIVERSIDADE DE SOROCABA. **Blog Uniso.** Sorocaba, 22 set. 2017. Disponível em: http://blog.uniso.br/a-faculdade-amplia-a-visao-de-mundoveja-7-indicios-que-provam-isso/. Acesso em: 6 set. 2019.

AINDA existe o traço sublinear (underline) na norma ABNT NBR 6023:2018? *In:* SILVA, Eduardo Graziosi. **Blog mundo bibliotecário**. São Carlos, 18 dez. 2018. Disponível em: https://mundobibliotecario.com.br/2018/12/18/aindaexiste-o-traco-sublinear-underline-na-norma-abnt-nbr-60232018/. Acesso em: 26 mar. 2019.

SPINAK, Ernesto. Google Acadêmico, Web of Science ou Scopus, qual nos dá melhor cobertura de indexação? *In*: SCIELO – Scientific Electronic Library Online. **SciELO em Perspectiva**. São Paulo, 27 nov. 2019. Disponível em: https://blog.scielo.org/blog/2019/11/27/google-academico-web-of-scienceou-scopus-qual-nos-da-melhor-cobertura-de-indexacao/#.Xe\_WOOhKiM8. Acesso em: 10 dez. 2019.

### **X (antigo Twitter)**

O NOVO portal da Rede SciELO já está no ar!: conheça o novo scielo.org. [São Paulo], 20 mar. 2019. X: @redescielo. Disponível em: https://x.com/RedeSciELO/status/1108326675652194304?t=3jS5kWTDznsoo FeE8D83zQ&s=08. Acesso em: 19 dez. 2023.

NOSSO aluno Wesley Souza teve seu poster publicado no site comemorativo aos 100 anos da Bauhaus! E ai já fez o seu? [Sorocaba], 6 abr. 2019. X: @designuniso. Disponível em:

https://x.com/designuniso/status/1114693327008555008?s=20. Acesso em: 19 dez. 2023.

#### **YOUTUBE**

BOOK. [*S.l.: s.n.*], 2010. 1 vídeo (3 min.). Publicado pelo canal Leerestademoda. Disponível em: http://www.youtube.com/watch?v=iwPj0qgcfls. Acesso em: 25 ago. 2011.

UM MANIFESTO 2.0 do bibliotecário. Mash up por Laura Cohen. Tradução: Maria José Vicentini Jorente. [*S.l.: s.n*], 2007. 1 vídeo (4 min). Disponível em: http://www.youtube.com/watch?vYj1p0A8DMrE. Acesso em: 12 maio 2010.

UNISO ONLINE. **Pós-Graduação em Ciências Farmacêuticas**. Sorocaba: Uniso, 10 dez. 2018. 1 vídeo (6:38 min). Disponível em: https://www.youtube.com/ watch?list=PLYmEMtYSUNNSi0\_ncdLVf-2T9BkTtMrTm&v=ktww9it7o5Y. Acesso em: 6 set. 2019.

UNISO ONLINE. **Laboratório de Manufatura Avançada [Walter do Brasil/Uniso]**. Sorocaba: Uniso, 2019. 1 vídeo (2:39 min). Disponível em: https://www.youtube.com/watch?v=y4kNUClVjF8&list=PLYmEMtYSUNNSj0\_ ncdLVf-2T9BkTtMrTm&index=5. Acesso em: 6 de set. 2019.

#### **PODCAST**

TÍTULO do post. [Locução de]: Nome do locutor. Local: Produtora, dia mês ano. *Podcast*. Disponível em: link. Acesso em: data de acesso.

ENTREVISTA: Lucas Ribeiro. [Locução de]: Fabrício Marques. [São Paulo]: Pesquisa FAPESP, 18 out. 2019. *Podcast*. Disponível em: https://revistapesquisa.fapesp.br/2019/10/18/entrevista-lucasribeiro/?utm\_source=twitter&utm\_medium=social&utm\_campaign=PBRent. Acesso em: 9 dez. 2019.

## **CORRESPONDÊNCIA VIA E-MAIL**

Elementos essenciais: remetente (autor), título (ou, quando não houver título, a denominação que identifique o conteúdo do documento, entre colchetes), destinatário (se houver), precedido pela expressão Destinatário:, local, data e descrição física (tipo). Quando necessário, acrescentam-se elementos complementares para melhor identificar o documento.

Exemplo:

GONÇALVES, Maria Carla. **[Apresentação ABNT].** Destinatário: Regina Célia Boaventura. Sorocaba, 29 out. 2019. 1 mensagem eletrônica.

#### **OUTROS DOCUMENTOS**

AVES do Brasil. Disponível em: http://apassarinhologa.com.br/aves-brasil/. Acesso em: 18 nov. 2019.

EQUINOCULTURA. *In*: WIKIPÉDIA: a enciclopédia livre. Disponível em: [https://pt.wikipedia.org/wiki/Equinocultura.](https://pt.wikipedia.org/wiki/Equinocultura) Acesso em: 12 dez. 2019.

WIKIPÉDIA: a enciclopédia livre. Disponível em: https://pt.wikipedia.org/wiki/Wikip%C3%A9dia:P%C3%A1gina\_principal. Acesso em: 10 out. 2019.

## **6 FORMATANDO UM ARTIGO CIENTÍFICO PARA PUBLICAÇÃO**

Além da monografia de conclusão de curso, a publicação de um artigo científico tem sido obrigatória na vida acadêmica de alguns alunos, pois muitas vezes se trata do próprio Trabalho de Conclusão de Curso.

Lembramos que muitos periódicos, em especial os internacionais, seguem outras normas ou adaptam as existentes, criando características particulares. Por isso, é imprescindível a leitura atenta das normas de publicação da revista antes de iniciar o processo de formatação do artigo para publicação.

Os artigos são conhecidos como original (relatos de experiência de pesquisa, estudos de caso, etc.) ou de revisão.

A estrutura acompanha outros trabalhos científicos, constituída de elementos pré-textuais, textuais e pós-textuais.

São elementos pré-textuais o título, e subtítulo se houver, nome dos autores e resumo no idioma do documento (ABNT, 2018a).

Introdução, desenvolvimento (metodologia, revisão bibliográfica, resultados), e conclusão ou considerações finais, são os elementos textuais.

Os elementos pós-textuais são constituídos de: referências (obrigatório), e glossário, apêndice(s), anexo(s) e agradecimentos (opcionais).

### **6.1 Regras gerais de apresentação**

Na página de abertura do artigo, o título no idioma do texto e o subtítulo (se houver), devem estar diferenciados tipograficamente ou separados por dois pontos (:).

O título e subtítulo em língua estrangeira, elemento opcional, pode ser inserido logo abaixo do título na língua do texto.

O(s) nome(s) do(s) autor(es) devem ser inseridos na forma direta acompanhados de breve currículo que os qualifique na área de conhecimento do artigo, com vinculação corporativa e endereço de contato.

O resumo deve conter no máximo 250 palavras, seguido das palavraschave, de acordo com as orientações de [3.2.1.8](#page-28-0) deste livro ou a norma ABNT NBR 6028.

A **introdução** é a parte inicial do artigo e nela devem constar a delimitação do assunto tratado, os objetivos da pesquisa e outros elementos para situar o tema.

A parte principal é o **desenvolvimento**, que contém a exposição pormenorizada do assunto, dividindo-se em seções e subseções que poderão variar de acordo com a abordagem do tema.

A parte final do artigo apresenta as **conclusões** correspondentes aos objetivos e hipóteses.

As notas de rodapé explicativas devem ter numeração única e consecutiva, em algarismos arábicos.

As referências são obrigatórias e elaboradas de acordo com a NBR 6023, também abordada neste livro em [5.3.](#page-60-0)

Os apêndices e anexos também devem seguir orientações já abordadas em [3.2.3.3](#page-33-0) e [3.2.3.4.](#page-34-0)

Numeração progressiva, siglas, ilustrações, tabelas e citações, devem seguir as orientações deste livro em 4.4 a 5.3.2.

Recomenda-se fonte em tamanho 12 e espaçamento simples para todo o artigo, exceto para citações com mais de três linhas, paginação, notas, legendas e fontes das ilustrações e tabelas, que deverão ser em tamanho menor.

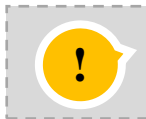

Lembrete: Quando o artigo for preparado para submissão (para publicação), *verificar as "orientacões aos autores"* (escopo) do periódico escolhido.

**TÍTULO EM PORTUGUÊS: subtítulo** (se houver) - Obrigatório O título deve ser centralizado e com 1 espaço de 1,5 entrelinhas em branco entre o título e o texto.

**TÍTULO EM OUTRO IDIOMA : subtítulo** (se houver) - Opcional O título em outro idioma deve ser centralizado e com 1 espaço de 1,5 entrelinhas em branco entre o título e o texto.

> Nome do aluno(a)\* Nome do(a) orientador(a) (opcional)\*\*

**Resumo**: Elemento obrigatório. Deve ser redigido entre 100 a 250 palavras, no idioma de escrita do artigo, em texto único e com espaçamento simples entre linhas (ABNT NBR 6028, 2021). **Palavras-chave:** Sugere-se 3 a 5 palavras, separadas entre si por ponto e vírgula e finalizado por ponto.

**Abstract, Résumé, Resumen:** Elemento opcional. Tradução do resumo para um idioma a ser escolhido pelo aluno e pelo orientador.

 $E$ Forte:  $\frac{1}{2}$ **Keywords, Mots-clès e Palabras clave:** tradução das palavraschave.

### **1 INTRODUÇÃO**

Os capítulos (seções) e subcapítulos (subseções) são contínuos, ou seja, na sequência, sem divisão de folhas.

A nomenclatura dos itens textuais (introdução, desenvolvimento e conclusão) fica a critério do autor do trabalho.

\_\_\_\_\_\_\_\_\_\_\_\_\_\_\_\_\_\_\_

Breve currículo que qualifique o autor na área de conhecimento do artigo, incluindo-se o endereço de e-mail.

<sup>\*\*</sup> Verifique com seu orientador se o mesmo deve ser inserido como coautor, inclua breve currículo que o qualifique na área do conhecimento do artigo, incluindo-se o endereço de e-mail.

## **7 APRESENTAÇÃO DE PÔSTERES TÉCNICOS E CIENTÍFICOS**

Bastante comuns em eventos, os pôsteres, ou painéis, também possuem normas de apresentação de acordo com a ABNT, a NBR 15437.

Assim como para as publicações periódicas, ao desenvolver um pôster para apresentação em congresso, devem-se observar as exigências das chamadas de trabalhos, pois podem variar de acordo com o tipo de evento.

Os elementos obrigatórios são:

- ✓ Título
- ✓ Autor
- ✓ Conteúdo

São elementos opcionais: subtítulo (se houver), informações complementares como o nome da instituição de origem, cidade, estado, endereços, datas e demais informações consideradas relevantes, resumo (conforme NBR 6028, com até 100 palavras) e referências (conforme NBR 6023).

O título deve constar na parte superior do pôster, seguido do subtítulo, diferenciados tipograficamente ou separados por dois pontos (:). Logo abaixo, deve-se constar os nomes de todos os autores (pessoal ou entidade) e, em trabalhos acadêmicos, o(s) nome(s) do(s) orientador(es).

O conteúdo deve apresentar as ideias centrais do trabalho, em forma de texto e/ou tabelas e/ou ilustrações, sempre seguindo as normas correspondentes. Evite o uso de citações diretas e notas de rodapé.

### **7.1 Regras de apresentação**

O projeto gráfico é de responsabilidade do autor, devendo ser legível a, pelo menos, 1 m de distância.

Quanto ao suporte, pode ser impresso em papel, lona, plástico, acrílico, etc., ou em meio eletrônico.

As dimensões recomendadas para o pôster impresso são: 0,60 m até 0,90 m de largura por 0,90 m até 1,20 m de altura.

## **8 DÚVIDAS FREQUENTES**

Motivadas por Lubisco, Vieira e Santana (2008), resolvemos criar uma lista de respostas para algumas questões, frequentemente levantadas por nossos usuários:

## **Como elaborar o sumário?**

Para a elaboração do sumário, aplica-se a norma ABNT NBR 6027.

Os indicativos numéricos das sessões devem estar alinhados à margem esquerda, seguindo sempre a ordem em que o conteúdo aparece no texto. Não incluir os elementos pré-textuais: dedicatória, agradecimentos, epígrafe, resumo e listas. Consulte o exemplo em 3.2.1.11.

### **Existe diferença entre tabelas e quadros?**

Sim. Nas tabelas, os dados numéricos se destacam como informação principal. São divididas em três partes (título, corpo e fonte) e devem indicar o período a que se refere seu conteúdo.

> Os quadros apresentam principalmente informações textuais. Veja mais na seção 4.6.

## **De que forma deve ser colocada uma tabela que ocupa mais de uma página?**

Quando a tabela ocupar mais de uma página, as seguintes orientações devem ser observadas: após o título, à margem direita, indicar as palavras "continua" para a primeira folha, "continuação" para as demais e "conclusão" para a última. O cabeçalho (título da tabela) deve ser repetido em todas as páginas.

## **Em que caso utiliza-se a expressão "***In***"?**

Sempre que a referência se tratar de capítulos de livros escritos por diversos autores; em trabalhos publicados em anais de congressos ou similares; em verbetes de enciclopédias e dicionários. Nunca deve ser usado para referenciar artigos de revistas e jornais. Lembramos que a expressão latina sempre terá destaque em itálico.

## **Há necessidade de indicar a página inicial e final de artigo eletrônico?**

De acordo com a ABNT NBR 6023 (2018), caso o artigo possua esta informação é necessário indicar a paginação, pois ela é um elemento essencial. Quando não houver, esta informação poderá ser omitida.

## **Quando podemos utilizar um traço de seis toques para autor na lista de referências?**

Com a atualização da norma de referência ABNT NBR 6023 em 2018, todos os autores devem ser repetidos quantas vezes forem necessários na lista de referência. Portanto, o traço de seis toques não deve mais ser utilizado.

## **Quando uma citação direta é iniciada por letra maiúscula, esta deve ser mantida ou deve passar para minúscula?**

Deve ser mantida como aparece no original, portanto, em letra maiúscula.

## **Deve-se digitar em itálico as referências de obras em línguas estrangeiras?**

Não. O itálico é utilizado apenas para expressões em outra língua, não para referências de obras em outras línguas.

## **Como indicar a autoria de uma obra cuja identificação não está clara na página de rosto da obra?**

Se a informação não estiver na página de rosto, ficha catalográfica ou na capa, consulte o catálogo *online* da biblioteca da sua instituição buscando a obra pelo título. Outra alternativa é buscar no catálogo da Biblioteca Nacional [\(www.bn.br\)](http://www.bn.br/).

## **Quando não localizo o ano de publicação no documento, posso referenciá-lo sem indicar a data?**

Não. Se não houver data em nenhum local na publicação, a norma recomenda que se registre uma data aproximada, entre colchetes. No caso de documentos eletrônicos, utilize a data de acesso. Ver mais em 5.3.

## **Como é feita a contagem das folhas do trabalho e a partir de qual folha começa a numerar?**

Inicia-se a contagem a partir da folha de rosto. Todas as folhas do trabalho são contadas sequencialmente, inclusive os apêndices, os anexos, etc., quando houver (e estes devem ser também numerados). A capa e o verso da folha de rosto (quando houver ficha catalográfica) são os únicos elementos que não entram na contagem. A numeração é colocada a partir da primeira folha da parte textual, ou seja, a partir da Introdução.

## **Como devo apresentar o título das listas de figuras, siglas, quadros, tabelas e referências?**

As listas têm apresentação similar à do sumário. A norma cita apenas que os títulos dessas partes devem ser centralizados, mas sugerimos que além de centralizados, sejam grafados em letras maiúsculas e em negrito.

## **Como identificar as palavras-chave para o resumo?**

A Biblioteca utiliza os vocabulários controlados, também chamados de catálogo de autoridades, para definição de descritores, ou palavras-chaves. O catálogo mais fácil de utilizar é o da Biblioteca Nacional: https://acervo.bn.gov.br/sophia\_web.

### **Como apresentar palavras-chave no resumo?**

As palavras-chave seguem em novo parágrafo, logo após o resumo, antecedidas da expressão Palavras-chave, seguida de dois-pontos, **separadas entre si por ponto e vírgula, finalizadas por ponto,** grafadas com as iniciais em letra minúscula, com exceção dos substantivos próprios e nomes científicos. Devem ser extraídas da ficha catalográfica (elaborada por um bibliotecário conforme orientação em 3.2.1.2).

Exemplo:

**Palavras-chave:** educação; inovação; Freire, Paulo; INEP; Brasil.

## **REFERÊNCIAS**

ABNT. **ABNT NBR 6022**: informação e documentação: artigo em publicação periódica técnica e/ou científica: apresentação. Rio de Janeiro: ABNT, 2018a.

ABNT. **ABNT NBR 6023**: informação e documentação: referências: elaboração. 2. ed. Rio de Janeiro: ABNT, 2018b. Versão corrigida 2, 24.09.2020.

ABNT. **ABNT NBR 6024**: informação e documentação: numeração progressiva das seções de um documento: apresentação. Rio de Janeiro: ABNT, 2012a.

ABNT. **ABNT NBR 6027**: informação e documentação: sumário: apresentação. Rio de Janeiro: ABNT, 2012b.

ABNT. **ABNT NBR 6028**: informação e documentação: resumo, resenha e recensão: Apresentação. Rio de Janeiro: ABNT, 2021.

ABNT. **ABNT NBR 10520**: informação e documentação: citações em documentos: Apresentação. Rio de Janeiro: ABNT, 2023.

ABNT. **ABNT NBR 12225**: informação e documentação: lombada – apresentação. Rio de Janeiro: ABNT, 2023.

ABNT. **ABNT NBR 14724**: informação e documentação: trabalhos acadêmicos: apresentação. Rio de Janeiro: ABNT, 2011a.

ABNT. **ABNT NBR 15437**: informação e documentação: pôsteres técnicos e científicos: apresentação. Rio de Janeiro: ABNT, 2023.

FERREIRA, Aurélio Buarque de Holanda. **Novo Aurélio século XXI**: o dicionário da língua portuguesa.3. ed. São Paulo: Nova Fronteira, 1999.

IBGE. Centro de Documentação e Disseminação da Informação. **Normas de apresentação tabular.** 3. ed. Rio de Janeiro: IBGE, 1993.

LUBISCO, Nídia Maria Lienert; VIEIRA, Sonia Chagas; SANTANA, Isnaia Veiga. **Manual de estilo acadêmico**: monografias, dissertações e teses. 4. ed. rev. e ampl. Salvador: EDUFBA, 2008.

## **ANEXO A – ABREVIATURA DOS MESES**

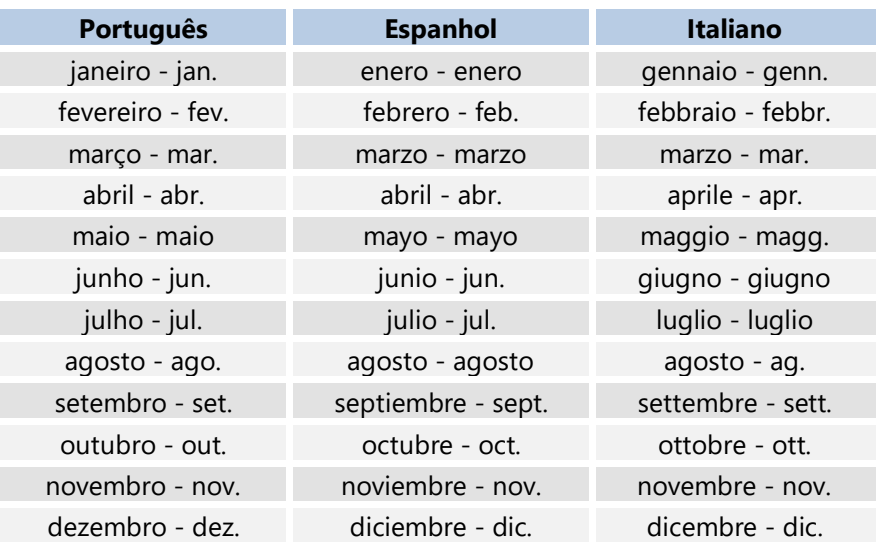

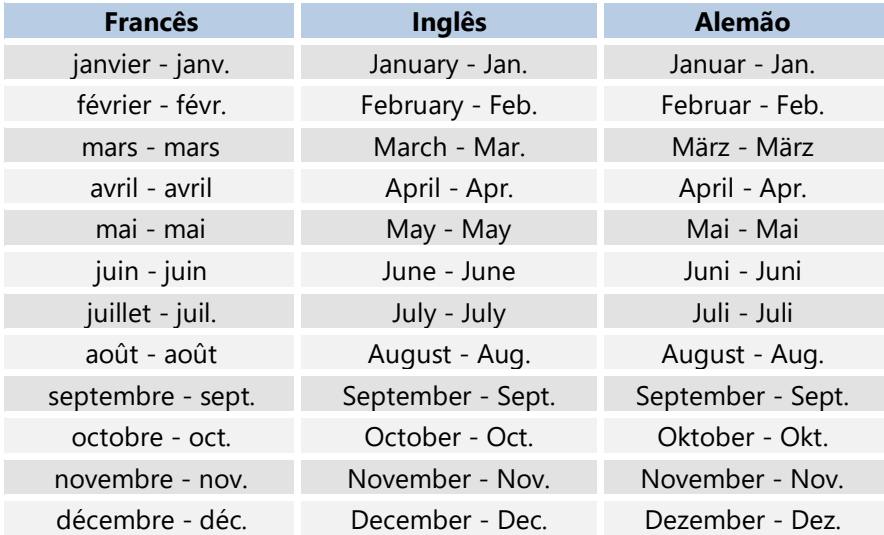